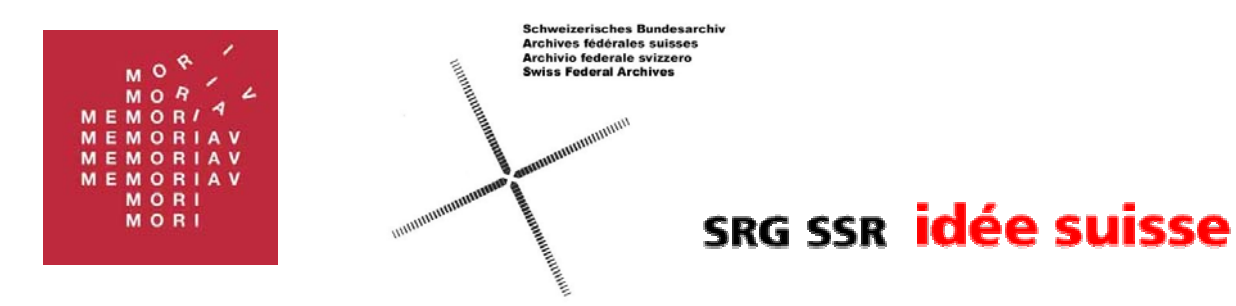

# Tagesschau des Schweizer Fernsehens (1957-1989):

## Handbuch zur Benutzung der Archivbestände

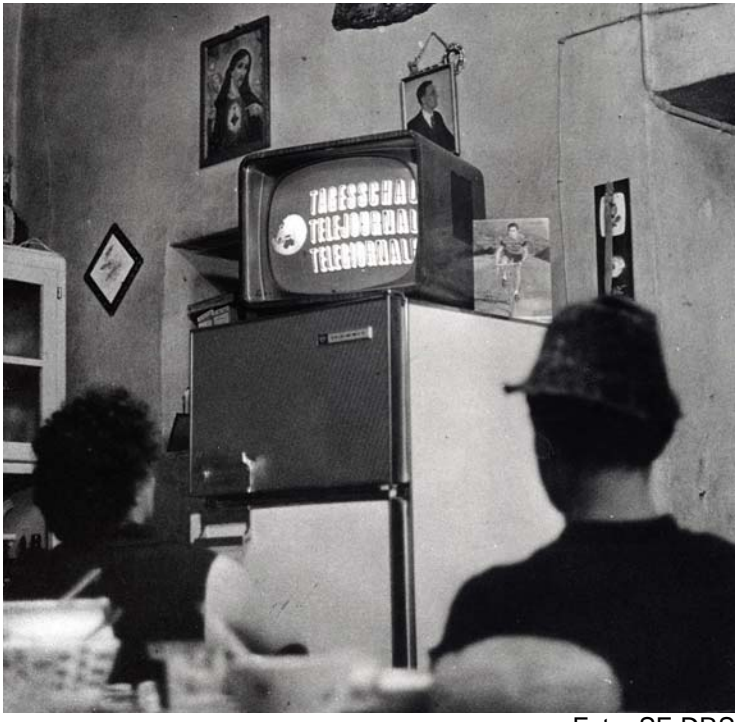

Foto: SF-DRS

Autor: Felix Rauh August 2001

## **Inhaltsverzeichnis**

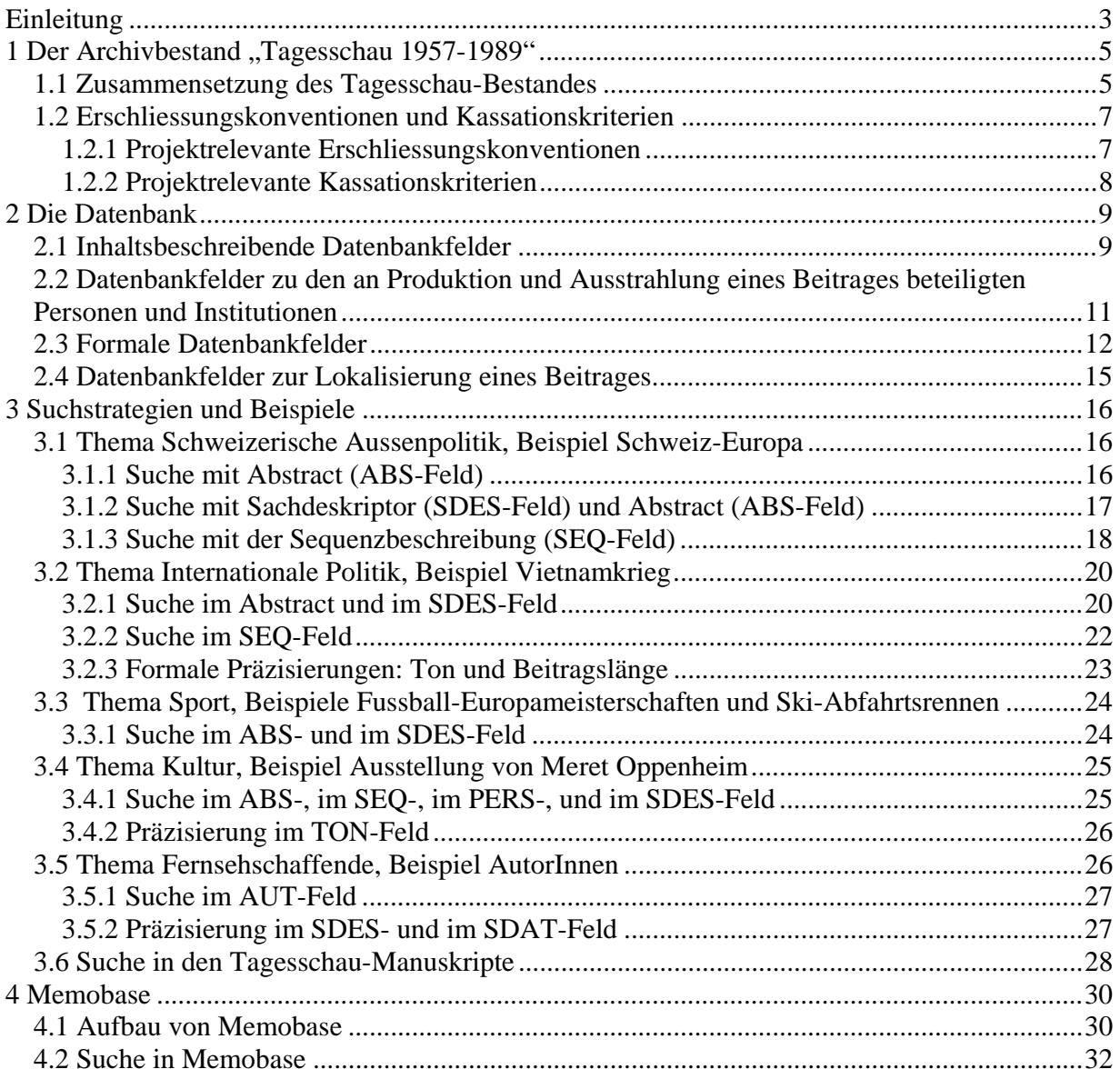

## **Einleitung**

Seit November 1998 verfügt das Schweizerische Bundesarchiv in Bern über audiovisuelle Arbeitsplätze im Lesesaal. Den Forscherinnen und Forschern in der Schweiz steht damit ein Instrument zur Verfügung, auf das sie lange haben warten müssen: der vereinfachte Zugang zu Film- und Fernsehquellen.

Mit den neuen Visioniermöglichkeiten wurden auch jene Dokumente vorgestellt, auf die seither zugegriffen werden kann. Dank der Zusammenarbeit von Bundesarchiv, SRG, Cinémathèque und dem Verein MEMORIAV<sup>1</sup> im Projekt "Politische Information" befinden sich Videokopien der gesamten Schweizer Filmwochenschauen (1940-1975) und der Tagesschau des Schweizer Fernsehens der Jahre 1957 bis 1989 in den Kellern des Bundesarchivs.<sup>2</sup>

Der Tagesschau-Bestand, von dem in diesem Handbuch die Rede sein wird,<sup>3</sup> stellt mit über 74'000 Beiträgen den mit Abstand grössten Anteil an "Politischer Information". Wer allerdings auf ein Wiedersehen mit Bildschirmlegenden wie Paul Spahn hofft, wird enttäuscht. Integrale Tagesschausendungen wurden erst ab Mitte 1990 aufgezeichnet. Bis zu diesem Datum sind nur die vom Schweizer Fernsehen archivierten einzelnen Beiträge vorhanden, ohne den live gesprochenen Kommentarton. Der Text hingegen, den die Moderatoren vorlasen, wurde digitalisiert und auf "optical discs" gebannt. Er kann im Lesesaal des Bundesarchivs an einem PC aufgerufen und ausgedruckt werden.

Im Projekt "Politische Information" wurden die Tagesschau-Beiträge nicht nur auf moderne Träger überspielt, sondern zum grössten Teil von einem Team professioneller Dokumentalistinnen und Dokumentalisten der Film- und Videodokumentation (FVDok) von SF DRS neu erfasst. Im Laufe dieser Nacharchivierung tauchten immer wieder Probleme auf, die vierzig Jahre sich verändernde Archivkultur widerspiegelten.<sup>4</sup>

Um den sehr heterogenen Tagesschau-Bestand möglichst zuverlässig nutzen zu können, sind eine ganze Reihe von Informationen notwendig, die über simple Datenbankkenntnisse hinaus gehen. Ziel dieses Handbuches ist es, Benutzerinnen und Benutzern die Besonderheiten des Tagesschau-Bestandes zu erläutern und sie bei der Recherche nach Beiträgen zu unterstützen. Auf Methode und Theorie der Nutzung audiovisueller Quellen wird dagegen nicht eingegangen.<sup>5</sup> Das erste Kapitel stellt die Zusammensetzung des Tagesschau-Bestandes vor, sowie die allgemeinen und die projektrelevanten Erfassungskonventionen. Das zweite Kapitel widmet sich dem Aufbau der Datenbank mit spezieller Berücksichtigung der tagesschauspezifischen Probleme, im dritten Kapitel werden mögliche Suchstrategien anhand von Beispielen aufgezeigt

<sup>1</sup> MEMORIAV, der Verein zur Erhaltung des audiovisuellen Kulturgutes der Schweiz wurde 1995 gegründet. Seine Gründungsmitglieder sind die grossen Bibliotheken und Archive der Schweiz, die audiovisuelles Material in ihren Beständen haben. MEMORIAV unterstützt verschiedene Projekte, die zur Rettung und Zugänglichmachung von Fotografien, Ton-, Film und Videoaufnahmen beitragen. Siehe www.memoriav.ch.

<sup>&</sup>lt;sup>2</sup> Aufsätze zum Projekt "Politische Information" finden sich in: Bulletin Memoriav Nr. 4, 1998.

<sup>&</sup>lt;sup>3</sup> Nicht berücksichtigt wird der Bestand Téléjournal ab Ende 1981, der von der Télévision suisse romande (TSR) als weiteres Teilprojekt von "Politische Information" für das Bundesarchiv aufbereitet wurde. Siehe dazu den Aufsatz von Valérie Mérat, Copie du Téléjournal de la TSR, in: Bulletin Memoriav Nr. 4, 1998, S. 16.

<sup>4</sup> Dem Leiter des Projektes Politische Information bei SFDRS, Jürg Hut, bin ich zu grossem Dank verpflichtet. Ohne seine kompente Hilfe hätte dieses Handbuch nicht geschrieben werden können.

<sup>5</sup> Zum Nutzen audiovisueller Quellen für die Geschichtswissenschaft siehe Wyss, Stefan, Auch Historiker müssen im Bilde sein, in: Studien und Quellen Nr. 26, 2000.

und zuletzt wird eine Einführung in Memobase, einer von MEMORIAV zur Verfügung gestellten Internetdatenbank, gegeben.

## 1 Der Archivbestand "Tagesschau 1957-1989"<sup>6</sup>

Der mehr als vierzig Jahre umfassende Tagesschau-Bestand ist in vielerlei Hinsicht uneinheitlich. Unabhängig vom Inhalt der Beiträge veränderten sich im Laufe der Zeit die Beschaffenheit des Trägermaterials und der Qualität der ursprünglichen Erfassung, was erhebliche Auswirkungen auf die Nach bzw -erfassung hatte. Das folgende Teilkapitel beschreibt die verschiedenen Teile des Tagesschau-Bestandes und Teilkapitel 1.2 stellt die Konventionen vor, an denen die DokumentalistInnen ihre Arbeit orientierten.

#### **1.1 Zusammensetzung des Tagesschau-Bestandes**

Ausgehend von der Qualität der ursprünglichen Archivierung kann der Tagesschau-Bestand in zwei ungleich grosse Teile geteilt werden. Die Beiträge der Jahre 1957 bis 1980 sind auf Karteikarten erfasst worden, deren Inhalt aktuellen dokumentalistischen Anforderungen nicht mehr genügen. Insbesondere fehlt ihnen das wichtigste Element heutiger Fernsehdokumentationen: eine detaillierte Bild- oder Sequenzbeschreibung. Dieser ganze Bestand musste nochmals visioniert und neu erfasst werden. Beim Rest (1981ff.) konnten dank der moderneren Erfassungspraxis die Karteikarten eingelesen und in die Computerdatenbank "Vis" der Film- und Videodokumentation (FVDok) eingefügt werden. Eine vollständige Nacherfassung war deshalb nicht nötig.

Nimmt man das Trägermaterial der Beiträge als Massstab, ergeben sich umgekehrte Prioritäten. Der Bestand 1981 bis 1989 war zum grössten Teil auf dem akut von der Zerstörung bedrohten Videoformat U-Matic gespeichert worden.<sup>7</sup> Für das Pilotprojet zu "Politischer Information" wurden deshalb alle SRG-Eigenproduktionen dieses Bestandes auf analoge Betacam-SP Videokassetten überspielt.<sup>8</sup> DokumentalistInnen sahen gleichzeitig die eingelesenen Datenbankeinträge durch und korrigierten sie bei Bedarf, ohne allerdings tiefgreifende Anpassungen an die aktuellsten Erfassungsregeln vorzunehmen. Die projektspezifischen Erfassungskonventionen, auf die weiter unten eingegangen wird, entstanden erst nach der Pilotphase. Besonderheiten wie z.B. die vollständige Aufzeichnung der Bundesratswahlsendungen 1987 (Wahl René Felber und Adolf Ogi) oder Zusammenschnitte, die mit Sicherheit nicht ausgestrahlt worden waren, sind nicht speziell gekennzeichnet. Diesem Umstand ist auch bei der Recherche Rechnung zu tragen.

später gefällter Entscheid verfügte, dass die nachfolgenden Überspielungen im Digital-Betacam-Format zu geschehen hätte. Das digitale Kassettenformat wird bei SF DRS auch als Sicherheitskopie verwendet.

 <sup>6</sup> Es gibt einige Beiträge, die über die Zeitspanne 1957-1989 hinausgehen. Einerseits sind als einziges Tagesschaumaterial vor 1957 die Jahresrückblicke 1954 bis 1956 noch vorhanden (allerdings ohne Kommentarmanuskript). Andererseits wurden die ganzen Tagesschausendungen erst ab August 1990 aufgezeichnet, sodass zum Tagesschau-Projekt auch noch der erste Teil des Jahres 1990 gehört.

 $7$  Über das Thema Zerfall resp. Erhaltung von Videobändern finden sich im Internet immer mehr Informationen. Ein Überblick über Internetsites und Online-Publikationen liefert www.memoriav.ch unter "links" (Ausgewählte Publikationen). Aufsätze des passionierten Videorestaurateurs Jim Lindner finden sich unter www.vidipax.com und Informationen zu den verschiedenen Videoformaten der letzten vierzig Jahre unter http://216.149.118.71/VideoID/. <sup>8</sup> Der Pilotprojekt-Bestand ist der einzige, der im Bundesarchiv im Videoformat Betacam SP vorhanden ist. Ein

Die weniger gefährdeten Eigenproduktionen der 80er Jahre, die noch auf 16mm-Film produziert worden waren, wurden später analog zum Pilotprojekt ohne Visionierung nacharchiviert.<sup>9</sup> Der dritte Teil des 80er-Jahre-Bestandes, die Agenturbeiträge, erhielten eine Sonderbehandlung. Sie waren alle auf Videoformat U-Matic vorhanden. Ihre ursprüngliche Erfassung folgte teilweise anderen Kriterien als diejenige der Eigenproduktionen und konnte deshalb nicht in oben beschriebener Weise auf die FVDok-Datenbank übertragen werden. Im Rahmen des Projektes "Politische Information" wurden ca. 3'000 der ingesamt 30'000 Agenturbeiträge für die Überspielung ausgewählt, visioniert und nacherfasst.

Der weit grössere der zwei angesprochenen Teile des Tagesschau-Bestandes, die Beiträge der Jahre 1957 bis 1980, musste vollständig visioniert und neu erfasst werden. Das zeitweise bis auf neun MitarbeiterInnen angewachsene Nacharchivierungsteam nahm über 60 Tausend Tagesschau-Beiträge in die FVDok-Datenbank auf. Nach der Überspielung des Ursprungsmaterials (16mm-Film) auf die neuen Träger (Betacam SP und Digital Betacam) durch eine spezialisierte Firma, erfolgte die Neuerfassung mit Hilfe der alten Karteikarten und der Kommentar-Manuskripte. Das Vorhandensein dieser Hilfsmittel beeinflusste wesentlich deren Qualität; fehlende Manuskripte hatten häufig Erfassungslücken zur Folge, da mit dem Bild allein der Inhalt eines Beitrages nicht immer zuverlässig beschrieben werden konnte. Zwei Besonderheiten des Tagesschau-Bestandes vor 1981, die erst im Laufe der Arbeit erkannt wurden, gilt es hervorzuheben.

Zum einen stellte sich heraus, dass zwischen 1965 und 1973 eine riesige Menge an Agenturmaterial von zum Teil sehr schlechter Qualität in den Gestellen der FVDok gelandet war. Um das damals verpasste nachzuholen, definierte das Nacharchivierungsteam

Kassationskriterien, wonach die kürzesten und schlechtesten Filme zwar überspielt, nicht aber in die Datenbank aufgenommen wurden.

Zum andern hatte die Archivierung der Agenturfilme aus organisatorischen Gründen ab 1973 eine Wende genommen.10 Die Filme wurden nun nicht mehr in der Form, wie sie in der Tagesschau gesendet worden waren, archiviert, sondern so, wie sie die Agenturen verschickt hatten. In der Datenbank erscheinen sie deshalb als "Agenturrohmaterial" und nicht mehr als eigentliche Tagesschau-Beiträge.

Eine zusammenfassende Gliederung des Tagesschau-Bestandes ergibt folgende chronologische Aufstellung:

- 1. Eigenproduktionen (16mm-Filme) 1957-1980 und Agenturproduktionen (16mm-Filme) bis ca. 1965, vollständig neu erfasst;
- 2. Agenturproduktionen (16mm-Filme) 1965-1973, selektiv neu erfasst;

- 3. Agenturrohmaterial (16mm-Filme) 1973-1980, vollständig neu erfasst;
- 4. Eigenproduktionen (16mm-Filme) 1981- 1987, eingelesen und korrigiert;
- 5. Eigenproduktionen (Video U-Matic) 1981- 1990, eingelesen und korrigiert;
- 6. News-Agenturmaterial / EVN (Video U-Matic) 1981-1990, selektiv neu erfasst.

<sup>9</sup> Bis 1986 wurden Tagesschau-Beiträge auch auf 16mm-Film produziert. Mit dem Aufkommen des Video-Formats U-Matic verlor der Film als Trägermaterial aber konstant an Bedeutung, obwohl das Material Film wesentlich beständiger ist, als das Videoband, dessen aufgezeichneten Signale heute am Verschwinden sind.

<sup>&</sup>lt;sup>10</sup> In Ergänzung dieses Handbuches wird eine kleine Archivgeschichte der Film- und Videodokumentation verfasst, wo den organisatorischen und technischen Gründen für die heterogene Zusammensetzung des Tagesschau-Bestandes nachgegangen wird.

#### **1.2 Erschliessungskonventionen und Kassationskriterien**

Die Erschliessung eines Datenbestandes durch verschiedene Leute über einen längeren Zeitraum verlangt einheitliche Erfassungsrichtlinien. Diese werden in den sogenannten Konventionen festgeschrieben und bei Bedarf erweitert. Sie umfassen Personen-, Geografie- und Wortkonventionen, die Schreibweisen definieren oder beispielsweise festhalten, zu welchem Zeitpunkt eine Person ein Amt wechselte (und damit die Funktionsbezeichnung in der Datenbank angepasst werden muss).

Zur Festlegung der Konventionen orientiert sich die FVDok am Grossen Brockhaus und an der NZZ. In einzelnen Fällen - besonders bei arabischen und chinesischen Eigennamen - sind die Konventionen durch innerhalb der FVDok vorhandenes Expertenwissen beeinflusst. Die Konventionen sind verbindlich, werden aber von der "Vis"-Datenbank nicht automatisch auf ihre Einhaltung überprüft; Fehler sind deshalb nicht ausgeschlossen.

Bei der Nacherfassung der Tagesschau-Beiträge galten auf der einen Seite die allgemeinen Erschliessungskonventionen der FVDok, andererseits erforderte die heterogene Qualität des Bestandes und der zur Erschliessung notwendigen Unterlagen aber die Definition von projektbezogenen Konventionen. Dazu gehören auch Auswahl- bzw. Kassationskriterien für einen Teil des Agenturmaterials.

#### 1.2.1 Projektrelevante Erschliessungskonventionen

Die von den allgemeinen Erschliessungskonventionen abweichenden, intern "MEMORIAV-Konventionen" genannten, Erfassungskriterien entstanden im Laufe der Erfassungsarbeit und spiegeln jeweils das Auftauchen eines neuen Problems im einheitlichen Umgang mit dem Tagesschau-Bestand wider.

Neben ergänzenden Wortkonventionen galt es besonders Schreibweisen von Personennamen und die Zugehörigkeit von Kolonialgebieten vor der Unabhängigkeit festzulegen. Sithu U Thant, UNO-Generalsekretär 1961 bis 1971, wird z.B. im Personenfeld als "U Thant, Sithu" geschrieben und Nairobi bis zum Unabhängigkeitstag, dem 12.12.1963, als "GB Nairobi, Kenia" geführt. In Anhang 1 sind die projektbezogenen Orts-, Personen- und Wort-Konventionen den allgemeinen FVDok-Konventionen vorangestellt.<sup>11</sup>

Für das Verständnis des Tagesschau-Bestandes besonders wichtig sind die sogenannten Formal-Konventionen, die Erfassungsregeln für ganze Beitragsarten festhalten. Sie wurden immer dann ergänzt, wenn ein Teilbestand Abweichungen von den gängigen Erfassungsregeln nötig machte. So bestimmte z.B. die erste der Formal-Konventionen, wie die zu Beginn des Jahres 1958 erstmals ausgestrahlten Wochenschauen (Zusammenschnitte der letztwöchigen Tagesschausendungen) in die Datenbank aufzunehmen sind. Ein anderes Beispiel aus den Formal-Konventionen legt die Vorgehensweise fest, wenn die Länge des archivierten nicht mit der Länge des gesendeten Beitrages übereinstimmt.

In Anhang 2 finden sich die Formal-Konventionen mit erklärenden Bemerkungen versehen.

 <sup>11</sup> Die Anhänge sind aus Urheberrechtsgründen nur in der ausgedruckten Version im Bundesarchiv einsehbar.

#### 1.2.2 Projektrelevante Kassationskriterien

Zusätzlich zu den Konventionen, die den Umgang mit den zu erfassenden Beiträgen regeln, wurden im Tagesschau-Projekt auch Kassationskriterien für nicht erfassungswürdige Beiträge festgelegt. Der davon betroffene Teilbestand umfasst eine Unmenge an sehr kurzen Agenturfilmen von teils sehr schlechter Bildqualität im Zeitraum von 1965 bis 1973. Kürze und Qualität dieser Filme rechtfertigten eine Nachselektion auch unter dem Gesichtspunkt der fernsehinternen Wiederverwertbarkeit.

Nicht erfasst wurden grundsätzlich Filme unter 40 Sekunden Dauer, wenn sie nicht aus irgendeinem Grund einmalig waren, und unscharfe oder verwackelte Beiträge. Die detaillierten Kassationskriterien finden sich in Anhang 3. Beim ebenfalls nur selektiv erfassten (und überspielten) Agenturbestand der 80er Jahre war der Selektionsvorgang umgekehrt. Es wurden nicht (negative) Kassationskriterien für die schlechtesten, sondern (positive) Kriterien für die besten bzw. wichigsten Beiträge definiert. Die Grundlage für die Auswahl bildeten zusammenfassende Beiträge zu einem Ereignis oder einer Person (in der Datenbank als BG=Background bezeichnet), Porträts und die NZZ-Jahresrückblicke. Von den ursprünglich ca. 30'000 in der Datenbank erfassten Agenturbeiträgen der 80er Jahre, wurden 3'000 auf neue Träger überspielt und nacherfasst.

Neben Qualitätsüberlegungen spielten auch finanzielle Gründe eine wichtige Rolle bei der Entscheidung, auf den grössten Teil der Fremdproduktionen zu verzichten.

## **2 Die Datenbank**

Das Nacharchivierungsteam erfasste die Tagesschau-Beiträge nicht separat, sondern in die Datenbank "Vis" der Film- und Videodokumentation von SF DRS. Eine solche Datenbank enthält sowohl formale (z.B. Beitragslänge), als auch inhaltsbeschreibende (z.B. Abstract) Elemente. Da aber die "Vis"-Datenbank auf die Bedürfnisse der Fernsehmachenden hin definiert worden war, entspricht sie nicht immer den Wünschen der Forschenden. Einige der sehr vielen Datenfelder sind für historische, soziologische oder publizistische Recherchen obsolet, andere Angaben hingegen fehlen.12 Die folgende Präsentation der Datenfelder trägt diesem Umstand Rechnung. Es werden nicht alle Felder beschrieben, dafür umfassen die Beschreibungen neben allgemeinen Felderdefinitionen auch tagesschauspezifische Angaben.

Die Datenbanksprache, die in "Vis" und auch in der im Bundesarchiv verwendeten "MS-Access"-Version verwendet wird, funktioniert mit den sogenannten Boole'schen Operatoren: Mit UND werden Suchbegriffe dann verbunden, wenn die gefundenen Datensätze alle diese Begriffe enthalten müssen. Eine ODER-Verknüpfung ist zu verwenden, wenn die Datensätze entweder den einen oder den anderen Suchbegriff (oder beide) aufweisen sollen und der Operator NICHT vor einem Suchbegriff bestimmt, dass dieser nicht im Resultat vorkommen darf. Wichtig ist auch die Möglichkeit des Trunkierens. Das Platzhalterzeichen \* kann überall dort eingesetzt werden, wo nur Teile eines Wortes für die Suche benötigt werden. Der Suchbegriff *Flugpl\** zum Beispiel findet Datensätze mit den Einträgen "Flugplatz" und "Flugplätze".

#### **2.1 Inhaltsbeschreibende Datenbankfelder**

#### **MTIT**

- Magazintitel, Datenfeld für Titel "Téléjournal" (1957-1958), "Tagesschau, Téléjournal, Telegiornale" (1958 –1980) und "Tagesschau" (ab 1981).
- Agenturmaterial der Jahre 1973 bis 1980 hat im MTIT den Zusatz "Agenturrohmaterial", ab 1981 heisst es "News-Agenturmaterial / EVN".

#### STIT

Serientitel, in der Tagesschau-Datenbank nur für die 1958-1962 ausgestrahlte "Wochenschau" und die "Jahresrückblicke" vergeben.

#### **BTIT**

- Beitragstitel, in der Tagesschau-Datenbank nur für die Jahresrückblicke und für das News-Agenturmaterial ab 1981 vergeben.

#### ABS

 $\overline{a}$ 

- Abstract, kurze Inhaltsangabe in Stichworten.

 $12$  Z.B. alle Angaben zur Ausleihe oder zu Erfassungsperson- resp. Datum werden nicht gebraucht. Aus Forschungssicht wünschenswert wären dagegen genauere Angaben zum Ereignis selber (ein ausführlicheres Abstract also).

- Die Erfassungssprache ist so weit wie möglich substantiviert. Es gelten die allgemeinen Personen-, Geografie- und Wort-Konventionen der Film- und Videodokumention (FVDok) und die projektrelevanten Erschliessungskonventionen (siehe 1.2.1 und Anhang 1).
- Am Anfang des Abstracts stehen geografische Angabe: Land vor Ortschaft vor Kanton (für Schweizer Beiträge), z.B.: "CH Zürich, ZH: Abstimmung über Ausbau Autobahn A4".
- Länderkürzel werden verwendet für: USA, GB, BRD, DDR, CH und NL. Alle anderen Ländernamen sind ausgeschrieben.
- Bei kurzen Sujets ersetzt das ABS auch die Sequenzbeschreibung (SEO-Feld).
- Das einzige im ABS gebrauchte Sonderzeichen ist ein in Klammer gesetztes £-Zeichen. Es weist auf das erste in der Datenbank vorhandene Dokument zu einem wichtigen Ereignis hin; Bsp.: "Kuba Havanna: Fidel Castro wird MP (£)"
- Zu Abkürzungen und Begriffen, die in ABS und SEQ verwendet werden, siehe Anhang 4.

#### SEQ

- Sequenzbeschreibung, knappe Beschreibung der im Beitrag sichtbaren Informationen.
- Die Reihenfolge der Sequenzbeschreibungen stimmt meistens, aber nicht zwingend mit der Reihenfolge der Bildsequenzen des Beitrages überein. Folgt eine Sequenz jedoch mehrmals, wird sie nur einmal beschrieben.
- Die Erfassungssprache ist wie beim Abstract so weit wie möglich substantiviert, Verben werden möglichst nur als Partizip gebrauch, z.B. "Israel Netanya: Zerbrochenes Schaufenster, Aufräumarbeiten / Polizist Bombenteile von Baumstamm reissend / Glasscherben werden weggeschaufelt". Es gelten auch hier die allgemeinen Personen-, Geografie- und Wort-Konventionen der FVDok und die projektrelevanten Erschliessungskonventionen (siehe Kapitel 1 und Anhang).
- Zu Abkürzungen und Begriffen, die in ABS und SEQ verwendet werden, siehe Anhang 4.
- Im SEQ-Feld finden sich bildbeschreibende Fachausdrücke (z.B. Schwenk, Zoom oder ZL für Zeitlupe) und Sonderzeichen zur Kennzeichnung besonders schöner, schrecklicher oder lustiger Bilder (siehe Anhang 4).

#### PERS

- Personenfeld mit Name, Vorname der im Beitrag vorkommenden Personen. Es werden auch Personen erfasst, die nicht im Bild erscheinen, die aber Thema des Beitrages sind.
- Doppelnamen sind ohne Bindestrich erfasst, z.B. aus Marie-Therese Müller-Holtzmann wird "Müller Holtzmann, Marie Therese".
- Titel und Amtsbezeichnungen sind nicht erfasst, z.B. Königin Elisabeth II. von England heisst schlicht und einfach "Elisabeth II."
- Abkürzungen wie St. werden in aufgelöst, z.B. "Saint Phalle, Niki de".
- Präfixe von Familiennamen (de, von usw.) werden dem Vornamen nachgestellt, z.B. "Gaulle, Charles de; Velde, Ronny van de".
- Die schottische Verwandschaftbezeichnung Mc... wird immer als Mac... ausgeschrieben, z.B. aus Douglas McArthur wird "MacArthur, Douglas".
- Zusatzbezeichnungen wie "Vater", "Sohn" usw. werden mit den vereinheitlichten Kürzeln (sen) und (jun) ohne Punkt in runden Klammern dem Vornamen nachgestellt, z.B. "Hayek, Nicolas (jun)".
- Bei chinesischen Personennamen werden Nachname und Vorname nicht durch ein Komma getrennt, z.B. "Deng Xiaoping" (und nicht Deng, Xiaoping).
- Die Schreibweise der Personenname ist an die Personenkonventionen gebunden (siehe Anhang 1). Sonst gelten die Schreibweisen im Brockhaus oder in der NZZ.

#### SDES

- Sachdeskriptor, Schlagwort.
- Der Sachdeskriptor bezieht sich immer auf das Thema und nicht auf den Bildinhalt.
- Der Sachdeskriptor wird nach einem Thesaurus vergeben. Unter einem Thesaurus wird im Dokumentationskontext die Sammlung einer fixen Anzahl von Begriffen verstanden, die einem bestimmten Datenfeld zugeordnet werden .
- Das wichtigste über einen Thesaurus definierte Feld ist der in drei Hierarchiestufen unterteilte Sachdeskriptor (SDES). 30 Überbegriffen (LTs = Leadterms) sind zwei weitere Ebenen untergeordnet (NTs = Narrowterms und UTs = Underterms), im ganzen umfasst der Thesaurus ca. 3'000 Begriffe (siehe Anhang 5).

SC

- Selectionscode, beschreibt geografische (Gross-) Regionen
- Bezieht sich nur auf das Bild, nicht unbedingt auf den sonstigen Inhalt eines Beitrages.
- Folgende Selectionscodes werden in der Datenbank verwendet:
	- 1 Westeuropa ohne Skandinavien
	- 2 Baltikum ab Unabhängigkeit
	- 3 Skandinavien inkl. Island
	- 4 Osteuropa inkl. Staaten der ehemaligen Sowjetunion, Sibirien, Kurilen-Inseln
	- 5 Nordamerika (USA, Kanada) ohne Hawaï
	- 6 Lateinamerika inkl. Karibikinseln
	- 7 Asien ohne Nahoststaaten; Grenze im Osten: Japan, Indonesien Philippinen; Grenze im Westen: Afghanistan, Pakistan; inkl. indonesische Inseln
	- 8 Ozeanien mit Australien, Neu-Guinea, Neuseeland, Arktis und Antarktis
	- 9 Naher Osten und arabische Länder, inkl. Israel, Iran, Saudiarabien
	- 10 Afrika ohne Maghrebstaaten
	- 11 Inseln ohne Inselgruppen, die einem Kontinent zugeordnet werden können, inkl. Hawaï
	- 18 Weltraum, Weltall für Bilder ausserhalb der Erdatmosphäre

#### **2.2 Datenbankfelder zu den an Produktion und Ausstrahlung eines Beitrages beteiligten Personen und Institutionen**

#### **AUT**

- AutorIn, sofern bekannt.
- Vor allem bei den älteren Beiträgen sind keine Angaben zu den beteiligten Personen mehr vorhanden, die Felder sind dementsprechend leer.
- Die Namen der AutorInnen und auch der anderen Mitarbeitenden sind in einer Normdatei gespeichert, d.h. die "Vis"-Datenbank akzeptiert nur vordefinierte Einträge. Da bei der Nacherfassung einige AutorInnen identifiziert werden konnten, die bei Einführung der Normdatei nicht mehr bei der Tagesschau arbeiteten und die nur wenige Beiträge verfasst hatten, wurde auf ihre Aufnahme in den Thesaurus verzichtet. Die AUT-Angabe erfolgte in diesem Fall im PROD-Feld (siehe unten).

BEAR

- BearbeiterIn, sofern bekannt.

#### REP

ReporterIn, sofern bekannt.

#### SPIB

- SprecherIn im Bild.
- JournalistIn in Kamera schauend, Kommentar abgebend.

#### MIM

- ModeratorIn im Magazin.
- Wird in Tagesschau-Datenbank 1957-1990 normalerweise nicht vergeben, weil keine Tagesschau-Moderationen aufgezeichnet worden sind.

#### PROD

- Produktionsfirma.
- Folgende Eintragsmöglichkeiten: "SRG", "DRS", "TSR", "TSI" oder Agenturnamen, wenn bekannt (z.B. "visnews"), sonst nur Eintrag "Agenturen". Bei AutorInnen, die nicht in den Mitarbeiterthesaurus aufgenommen wurden, stehen die AUT-Angaben auch im PROD-Feld.

#### TV

- Sender, wo die Sendung ausgestrahlt wurde.
- Folgende Eintragsmöglichkeiten: DRS, TSR oder TSI.
- Obwohl die Tagesschau bis 1982 (Regionalisierung mit Verselbständigung TSR-Tagesschau) in alle drei Landesteile ausgestrahlt wurde, steht als Feldeintrag meistens nur DRS. Falls bekannt, dass der Eintrag falsch ist, weil der Beitrag nicht im DRS ausgestrahlt wurde, steht eine Bemerkung im BEM-Feld.

#### **2.3 Formale Datenbankfelder**

#### SDAT

- Sendedatum, Ausstrahlungsdatum eines Beitrags.

#### ADAT

- Aufnahmedatum.
- Wird ausgefüllt, wenn bekannt ist, dass ADAT und Sendedatum SDAT sich unterscheiden oder wenn nicht bekannt ist, ob der Beitrag überhaupt ausgestrahlt wurde.
- Letzteres gilt insbesondere für Agenturfilme ab 1973, die zuerst (im MTIT) als "Agenturrohmaterial" und ab 1981 als "News-Agenturmaterial / EVN" bezeichnet sind.

#### BL

- Beitragslänge.
- Der Eintrag stimmt nicht immer mit der tatsächlichen Sendelänge überein. Wenn dies nicht der Fall ist, findet sich ein Eintrag im Bemerkungsfeld BEM.

FAR

- Farbfeld; gibt an, ob ein Beitrag aus Farb-, Schwarzweiss- oder gemischen Aufnahmen besteht.
- Zur Beschreibung der Farben werden folgende Kürzel gebraucht:

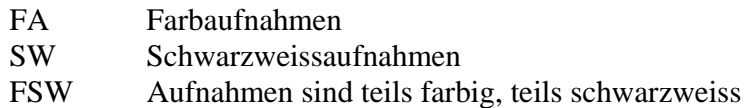

#### TON

- Tonfeld mit allen Angaben zu den Tönen eines Beitrags.
- Bei mehreren Arten von Tönen werden alle erfasst; die Aufzählung ist aber keiner Sequenz zugeordnet, d.h. Reihenfolge und Länge eines Tons ist aus dem TON-Feld nicht ersichtlich.
- Viele der älteren Tagesschau-Dokumente sind stumm oder nur partiell mit Ton versehen. Die SRG-Eigenproduktionen mit 16mm-Filmen verwendetn für die Tonaufnahmen immer separate Magnetbänder, die dann im Abspielgerät mit den Bildaufnahmen synchronisiert wurden. Im Datenbankfeld UMAT (Ursprungsmaterial) steht in diesem Fall der Eintrag "sepmag". Viele der vertonten Agenturfilme wurden hingegen mit kombiniertem Lichtton (Eintrag "comopt") oder Magnetton (Eintrag "commag") geliefert, was zwar die Synchronisation spart, die Tonqualität aber verschlechtert.
- Die Beschreibung der Töne erfolgt über die folgenden Kürzel:

#### Kommentarton:

- A-Sd Kommentarton deutsch
- A-Ssd Kommentarton schweizerdeutsch
- A-Sf Kommentarton französisch
- A-Si Kommentarton italienisch
- A-Sr Kommentarton rätoromanisch
- A-Se Kommentarton englisch
- A-Sa Kommentarton andere Sprachen

#### Original-Ton (O-Ton) = eine Person spricht im Bild:

- IT-d O-Ton deutsch
- IT-sd O-Ton schweizerdeutsch
- IT-f O-Ton französisch
- IT-i O-Ton italienisch
- IT-r O-Ton rätoromanisch
- IT-e O-Ton englisch
- IT-Musik Musik in Ton und Bild

#### Weitere Ton-Bezeichnungen

- A-I internationaler Ton = Umgebungston, Geräusche
- mute kein Ton, stumm
- Musik Musikuntermalung

#### UMAT

Ursprungsmaterial,gibt Auskunft darüber, auf welchem Medium ein Beitrag ursprünglich gespeichert wurde.

In der Tagesschau-Datenbank finden sich 3 verschiedene Ursprungs-Materialien:

- "V-U; 16 mm" steht für 16mm-Umkehrfilm; die Zusätze "sepmag" resp. "comopt" bezeichnen die Art der Tonspur
	- "V-U; 16 mm; sepmag" steht für separates Magnetband, d.h. der Ton war auf einem zusätzlichen Band gespeichert und lief bei der Abspielung synchron zum Filmband.
	- "V-U; 16 mm; comopt" steht für Film mit kombiniertem Lichtton, d.h. der Ton ist bereits auf dem 16mm- Filmband drauf.
- ...U-Matic": Professionelles Videoformat, das bis in die 80er Jahre gebräuchlich war. Die überspielten U-Matic-Kassetten werden vernichtet, da sie nicht mehr länger haltbar sind.
- "MAZ 1" C": 1-Zoll breites Magnetaufzeichnungsband; Vorläufer der Video-Kassetten .

#### UANR

- Ursprüngliche Archivnummer von Beiträgen, die auf neue Träger überspielt wurden.
- In der Tagesschau-Datenbank sind 4 verschiedene Arten alter Archivnummern vorhanden, die ihrerseits Auskunft über das ursprüngliche Trägermaterial liefern:
	- 9-stellige Nummern, die alle mit 22 beginnen, sind Teil des alten U-Matic-Bestandes, z.B. "220000301".
	- Nummern, die alle mit E beginnen und von einer Jahreszahl und einer Beitragszahl gefolgt sind, sind auch Teil des alten U-Matic-Bestandes, z.B. "E81/10".
	- Nummern, die sich aus Jahreszahl, Tag im Jahr und Platz des Beitrages in der jeweiligen TS-Sendung ergeben, sind aus dem 16mm-Film-Bestand. Da alle früher einzeln gelagerte 16mm-Filme bei der Überspielung auf Betacam-Kassetten auf grösseren Rollen zusammengefasst wurden, steht nach der alten Archivnummer noch die Nummer der (Film-) Rolle, auf der sich der Beitrag heute befindet, z.B. "57/01/03; Rolle 1". D.h. es handelt sich um den dritten Beitrag der ersten Tagesschau des Jahres 1957 und dieser Beitrag ist neu auf der Rolle Nr. 1 aufgespuhlt.
	- Die Bezeichnung "Jahrübli" mit Jahreszahl für ein Teil der Jahresrückblicke, z.B. "Jahrübli 1956".

#### RE

- Rechtesituation, gibt Auskunft darüber, bei wem die Rechte für den Tagesschau-Beitrag liegen.
- In der Tagesschau-Datenbank gibt es 4 verschiedene Rechte-Codes:
	- 1 alle Reche liegen bei SF DRS.
	- 6 SF DRS verfügt nur über eingeschränkte Rechte, wird bei Agenturbeiträgen gebraucht.
	- 7 unklare oder komplizierte Rechtesituation.
	- 8 Rechte müssen abgegolten werden.

#### VB

- Verwendungsbeschränkungen wegen Verträgen oder Persönlichkeitsschutz.
- Das Datenbankfeld verlangt keine festen Ausdrücke. Dennoch beschränken sich die Eintragungen im VB-Feld mehr oder weniger auf die folgenden Ausdrücke:
	- Vertrag einsehen!
	- Beitrag/Kassette im Giftschrank!
	- Patientenbilder, Persönlichkeitschutz beachten!

#### BUNT

- Begleitunterlagen. Gibt Auskunft darüber, ob die Tagesschau Kommentar-Manuskripte (Eintrag: "Tagesschau-Texte") oder die Texte der Agenturen, die einen Filmbeitrag lieferten (Eintrag: "Dopesheet"), vorhanden sind.
- Die Einträge sind nicht über den ganzen Zeitraum 1957 1990 zuverlässig, resp. sind nicht die einzige Quelle für Informationen über Begleitunterlagen.
- Bei allen Beiträgen bis SDAT September 1974 ist das BUNT-Feld leer; dafür findet sich im BEM-Feld (ursprünglich HI-Feld) die Bemerkung "Kein Text!", wenn das Manuskript fehlt.
- Das gleiche gilt für die Jahresrückblicke bis und mit 1980 und für denjenigen von 1988, sowie für die 16mm- Eigenproduktionen der 80er Jahre.
- Bei den restlichen Beiträgen sollte das Feld nur dann leer sein, wenn tatsächlich kein Text vorhanden ist.
- Es empfiehlt sich aber auf jeden Fall, die BEM-Felder zu konsultieren, weil sich dort z.B. auch Hinweise finden, wenn das Manuskript zwar vorhanden ist, aber an einem falschen Ort abgelegt wurde.

#### BEM

- Bemerkungsfeld. Zusammengefasst aus verschiedenen Feldern der "Vis"-Datenbank.
- Hier finden sich sämtliche Informationen zu Inhalt und Format eines Beitrages, die nicht in den anderen Feldern untergebracht werden können, wie z.B. Informationen zu fehlenden Manuskripten oder zu unterschiedlichen Sendelängen.

#### **2.4 Datenbankfelder zur Lokalisierung eines Beitrages**

BandNr

- Vom Bundesarchiv vergebene Nummer der Videokassette, auf der der Beitrag zu finden ist.

#### SFDRSNr.

- Ursprüngliche, von der FVDok vergebene Kassettennummer.

#### BEITRAGSNr.

- Beitragsnummer auf der Videokassette.

TC

- Timecode. Sagt aus, wo auf der Videokassette sich der Beitrag befindet.

#### HA, BSTNR, RS, ZJR, ZNR, BAND, ARCHNR, STOCK, RAUM, GESTELL, STANGE, TABLAR, PLATZ

- Felder, die Bestellnummer und Standort der Kassette beschreiben.

## **3 Suchstrategien und Beispiele**

Um eine Datenbank effizient nutzen zu können, müssen Suchstrategien angewandt werden, die möglichst viele brauchbare Beiträge , ohne aber gleichzeitig eine grosse Menge an unbrauchbaren Treffern hervorzubringen.

Die folgenden fünf Beispiele aus verschiedenen Themenbereichen zeigen mögliche Suchvarianten in der Tagesschau-Datenbank auf, die unnötiges Durchsehen allzugrosser Treffermengen verhindern helfen.13 Der Schwerpunkt wird auf die Suche nach Beitrags-*Inhalten* gelegt, d.h. auf die Datenbank-Felder Abstract (ABS), Sequenzbeschreibung (SEQ), Sachdeskriptor (SDES) und Personen (PERS). Dazu kommen Präzisierungen bzw. Einschränkungen der Suchresultate durch formale Kriterien wie Beitragslänge (BL) oder TON.

Einige der gefundenen Beiträge werden präsentiert und auf Besonderheiten der Datenbank aufmerksam gemacht.

#### **3.1 Thema Schweizerische Aussenpolitik, Beispiel Schweiz-Europa**

Im ersten Suchbeispiel geht es um Tagesschau-Beiträge, die das Verhältnis der Schweiz zu Europa, d.h. zu den Vorläufern der Europäischen Union (EG, EWG usw.) betreffen. Das übergeordnete Thema soll im Laufe der Suche auf Reden, Statements und Interviews eingeschränkt werden .

#### 3.1.1 Suche mit Abstract (ABS-Feld)

Das offene Thema Schweiz-Europa wird am besten über eine einfache Abfrage im ABS-Feld angegangen. Als Suchbegriffe bieten sich der trunkierte Begriff *europ\** an, weil damit sowohl Europa wie auch sämliche Bezeichnungen, die ein europäisch o.ä. vorangestellt haben, berücksichtigt werden. Daneben können auch die beiden EU-Vorläufer-Organisationen EG bzw. EWG mit eingeschlossen werden.

Der Suchbegriff *schweiz\** hingegen wird besser durch *CH* ergänzt. Es kommt häufig vor, dass im Abstract aus der Perspektive des Landes, wo der Beitrag spielt, geschrieben wird und die Länderbezeichnung nur als Kürzel erscheint. Z.B. CH Bern, PK Organisation XY über Verhältnis zu Europa.

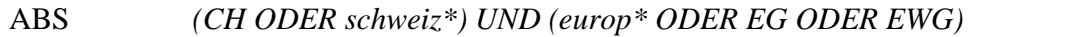

Eine schnelle Durchsicht der ersten Treffer zeigt, dass besonders der Begriff *europ\** Beiträge findet, die nicht zum eigentlichen Thema gehören. Eine Möglichkeit, dem Problem zu begegnen, ist das Ausschliessen der häufig vorkommenden Begriffe *Europarat* oder *Europaunion*.

ABS *(CH ODER schweiz\*) UND* (*europ\* ODER EG ODER EWG) UND NICHT*  (*Europarat ODER Europaunion*)

 <sup>13</sup> Der besseren Übersicht wegen werden die Suchbegriffe in kursiver Schrift dargestellt, die Boole'schen Operatoren UND, ODER, UND NICHT in kursiven Grossbuchstaben. Zur Datenbanksprache, siehe Kapitel 2.

Zur Präzisierung kann auch eine kombinierte Suche von Abstract und Sachdeskriptor vorgenommen werden.

#### 3.1.2 Suche mit Sachdeskriptor (SDES-Feld) und Abstract (ABS-Feld)

Die Suche im SDES-Feld ist dann ein Vorteil, wenn damit schnell ein Thema eingekreist werden kann.

Der Sachdeskriptor ist allerdings nicht frei wählbar, sondern folgt den Vorgaben eines Thesaurus. Es ist deshalb sinnvoll, diesen Thesaurus zuerst zu konsultieren. Mittels einer freien Wortsuche im word-file Thesaurus lässt sich schnell herausfinden, welche Sachdeskriptoren für die Benennung der europäischen Integration verwendet werden.

Bei Unsicherheit darüber, welche Sachdeskriptoren sich für eine Recherche eignen könnten, lohnt es sich manchmal auch, eine einfache Abstract-Suche zu machen und sich bei guten Treffern die SDES-Einträge zu merken. Nicht immer wurden die gleichen Sachdeskriptoren zu Beschlagwortung eines Themas gewählt. Dies liegt neben unterschiedlichen Präferenzen der Erfassenden auch an der Tatsache, dass nicht alle Begriffe zu allen Erfassungszeiten bereits im SDES-Thesaurus vorhanden waren.

So erweist sich der verlockend tönende SDES *EU-Schweiz* als nur beschränkt gültig, weil er lediglich Beiträge zwischen 1971 und 1978 erfasst. Er wurde erst eingeführt, als die Nacharchvierung bei den Tagesschau-Beiträgen der 70er Jahre angelangt war.<sup>14</sup>

Die Suche nach *europ* im Thesaurus word-file ergibt die Begriff *Europäische Integration* als NT (Narrow Term = Mittlere Ebene) mit den Unterbegriffen (UTs) *EFTA*, *EFTA-Schweiz*, *EU*, *EU-Schweiz*, *Europarat*, *EWR*. Daneben sind als verwandte Begriffe (Related Terms, RTs) aufgeführt: *Aussenpolitik* und *Internationale Organisationen*.

Dass sich nicht alle diese Sachdeskriptoren für die Suche nach Beiträgen zum Verhältnis Schweiz-Europa eignen, liegt auf der Hand. Die vielversprechendsten Begriffe sind *Europäische Integration* und *EU-Schweiz*. Das Thema EFTA interessiert hier nicht.

Da die Beiträge der 80er Jahre bereits früher archiviert worden waren, musste vor und nach den 70er Jahren ein anderer Sachdeskriptor zur Bezeichnung des Verhältnisses Schweiz-Europäische Gemeinschaft vergeben werden; für das Thema Schweiz-Europa wurde häufig der SDES *Aussenpolitik* verwendet.

Um zu Verhindern, dass im Suchresultat hauptsächlich internationales Agenturmaterial erscheint, sollte wie bisher eine Eingrenzung auf die Schweiz im ABS-Feld vorgenommen werden.

Es empfiehlt sich also folgende kombinierte Abfrage:

| <b>ABS</b>  | $(CH ODER schweiz*)$                    |
|-------------|-----------------------------------------|
| <b>UND</b>  |                                         |
| <b>SDES</b> | Europäische Integration ODER EU-Schweiz |
|             |                                         |
| <b>ODER</b> |                                         |
|             |                                         |
| <b>ABS</b>  | (CH ODER schweiz*) und europ*           |
| <b>UND</b>  |                                         |
| <b>SDES</b> | Aussenpolitik                           |
|             |                                         |

<sup>&</sup>lt;sup>14</sup> Siehe projektrelevante Wort-Konventionen.

Das Resultat der kombinierten Suche enthält weniger und bessere Treffer, als die reine Abstract-Suche.

Die bisher gefundenen Beiträge behandeln ganz verschiedene Aspekte der Beziehungen Schweiz-Europa. In einem nächsten Schritt sollen nun jene Beiträge herausgefiltert werden, in denen über das Thema geredet wird. Zu diesem Zweck ist der Einbezug der Sequenzbeschreibung (SEQ-Feld) in die Suche nötig.

#### 3.1.3 Suche mit der Sequenzbeschreibung (SEQ-Feld)

Um PolitikerInnen beim Reden über die Schweiz und Europa zu finden, werden am besten die Begriffe *Rede, Statement, Interview* und *Vot\** (für Votum resp. Voten) verwendet. Diese Suchbegriffe gehören eigentlich ins SEQ-Feld, finden sich aber häufig nur im Abstract. Wenn ein Beitrag nur aus einer Rede, einem Statement oder einem Interview besteht, wurde die Sequenzbeschreibung meistens weggelassen.

Das bedeutet, dass die neuen Suchbegriffe sowohl im ABS- wie im SEQ-Feld zu den bisher verwendeten dazukommen.

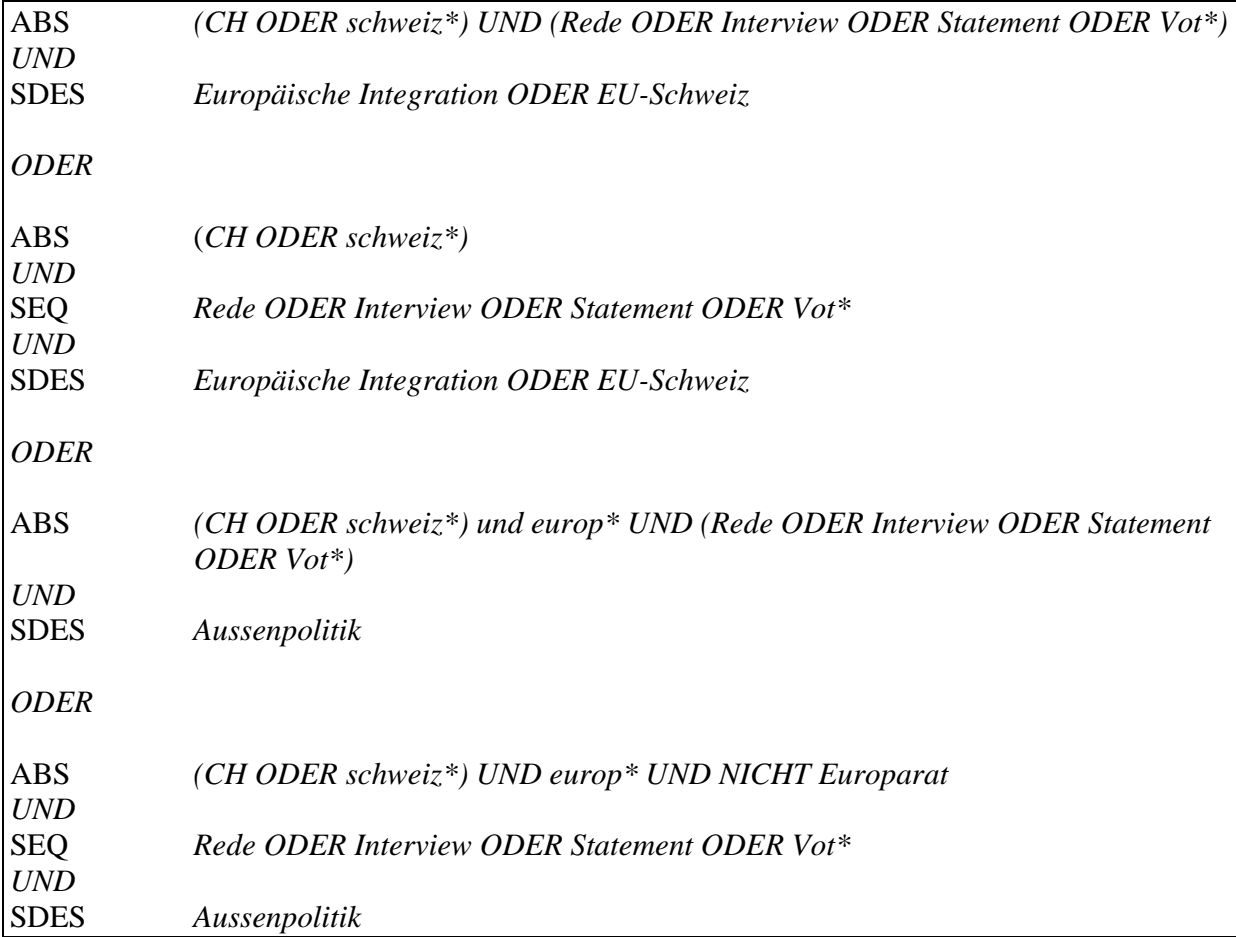

Die kombinierte Suche kann beliebig kompliziert werden. Dabei ist aber zu beachten, dass die Fehlergefahr zunimmt, je mehr Suchkombinationen eingegeben werden.

Die letzte Suche zum Thema Schweiz-Europa soll Beiträge finden, in denen sich ein Mitglied oder der Präsident der Europäischen Kommission zum Verhältnis der Schweiz zu Europa äussert. Bei einer so konkreten Suche, bei der von wenigen (oder gar keinen) passenden Beiträgen ausgegangen werden kann, lohnt es sich die Eingabe weniger kompliziert zu gestalten und die SDES-Einträge wieder herauszunehmen. Auch auf die vorher verwendeten Begriffe Rede, Statement, Interview kann verzichtet werden.

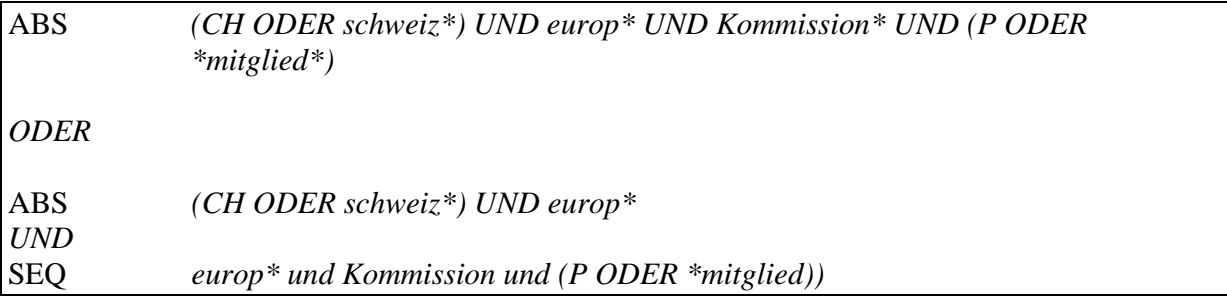

Der einzige gute Treffer eignet sich als gut Resultatbeispiel, da er auf einige der Besonderheiten des Tagesschau-Bestandes hinweist.

Resultatbeispiel:

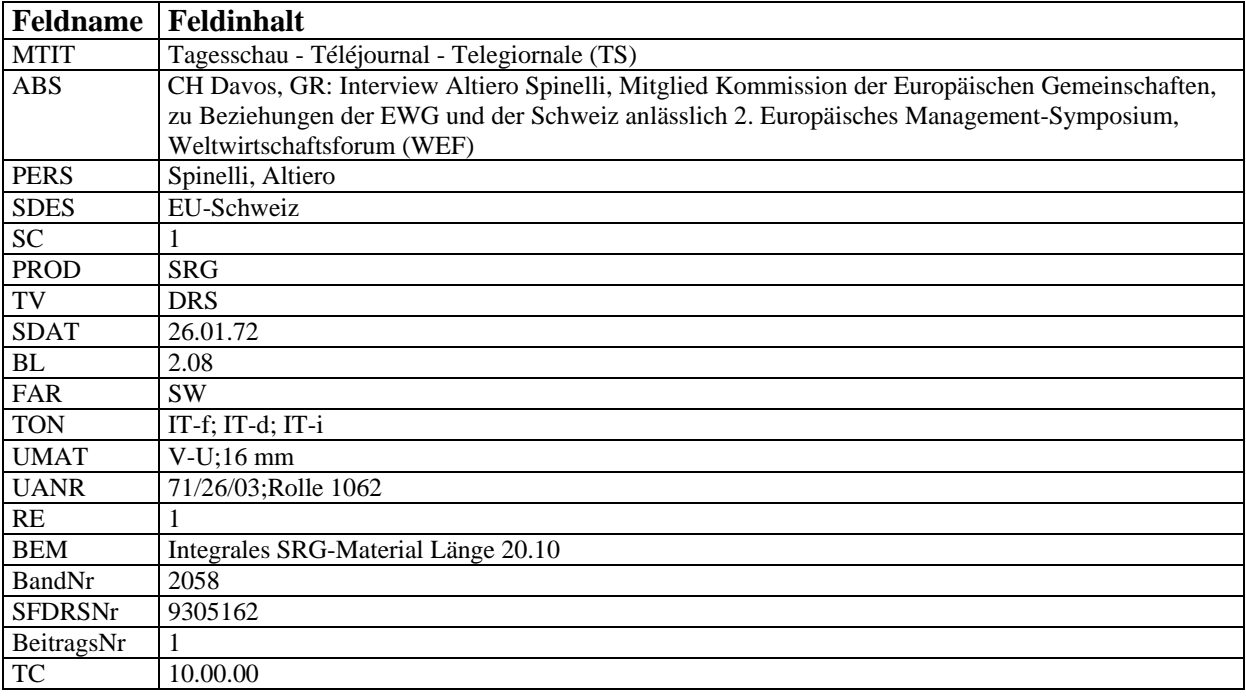

#### Erläuterungen:

Die Sequenzbeschreibung fehlt, weil es sich bei diesem Resultatbeispiel um ein den ganzen Beitrag abdeckendes Interview handelt.

Die Bemerkung im BEM-Feld ("Integrales SRG-Material Länge 20.10") macht darauf aufmerksam, dass die Länge des auf der Videokassette aufgezeichneten Beitrages nicht mit derjenigen des tatsächlich ausgestrahlten übereinstimmt. Dem TS-Kommentarmanuskript ist zu entnehmen, dass der Beitrag bei der Ausstrahlung nur 2 Minuten 8 Sekunden dauerte, was dem Eintrag "2.08" im BL-Feld entspricht. Die Einträge im TON-Feld ("IT-f, IT-d, IT-i") weisen drauf hin, dass das Interview nacheinander in den Sprachen Französisch, Deutsch und Italienisch geführt worden ist.

Im Nachhinein ist aber nicht mehr zu rekonstruieren, welcher Teil des Beitrages tatsächlich gesendet worden war.

### **3.2 Thema Internationale Politik, Beispiel Vietnamkrieg**

Im folgenden Beispiel werden zuerst Kriegsbilder aus Vietnam gesucht und danach Beiträge mit Protestkundgebungen gegen den Vietnamkrieg.

Da es sich in den allermeisten Fällen um Agenturmaterial handelt, können anhand der Suchresultate auch die Besonderheiten dieser Datenbankeinträge erklärt werden.

#### 3.2.1 Suche im Abstract und im SDES-Feld

Wie in der Umgangssprache wird auch in der Tagesschau-Datenbank meistens der Begriff *Vietnamkrieg* für die kriegerischen Ereignisse in Nord- und Südvietnam in den sechziger und Anfang der siebziger Jahre gebraucht. Um aber auch jene Beiträge zu erfassen, die zwar Kampfhandlungen enthalten, bei denen die exakte Bezeichnung *Vietnamkrieg* aber fehlt, wird im ABS-Feld folgende Suche eingegeben:

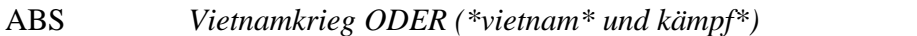

Mit der Trunkierung (\*-Setzung) vor *vietnam* werden sowohl Beiträge aus Süd- wie aus Nordvietnam gesucht, mit der Trunkierung von *kämpf\** Beiträge mit *Kämpfe(n)* oder *kämpfend(en)* Soldaten gefunden.

Wer genauere Angaben über die Verwendung der Staatsbezeichnungen *Südvietnam, Nordvietnam bzw. Vietnam* in der Datenbank haben möchte, kann die projektrelevanten Geografie-Konventionen in Anhang 1 konsultieren.

Die sehr grosse Treffermenge belegt, dass viele Beiträge über diesen Krieg gesendet und vor allem auch aufbewahrt worden sind.

Als Sachdeskriptor bieten sich nicht nur "Krieg" sondern auch "Bürgerkrieg" an, was der Vietnamkonflikt über weite Strecken auch war: eine kriegerische Auseinandersetzung zwischen den von Nordvietnam unterstützten Kämpfern und der von den USA angeführten südvietnamesischen Armee auf südvietnamesischem Territorium.

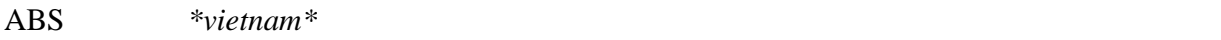

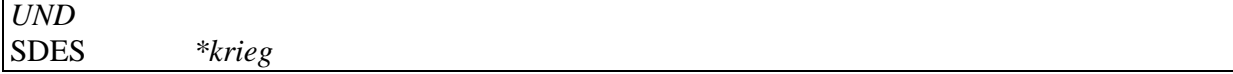

Das Resultat ist noch weit grösser als bei der nur im Abstract geführten Suche. Der Grund liegt darin, dass mit der Kombination von Vietnam im ABS- und Krieg im SDES-Feld auch jene Beiträge gefunden werden, die keine Kampfhandlungen zeigen, aber sonst mit dem Vietnamkrieg im Zusammenhang stehen.

Eine Möglichkeit, um längere, zusammenfassende Beiträge zu einem Thema zu finden, besteht in der Suche nach Background-Filmen (sogenannte BGs) im ABS-Feld.

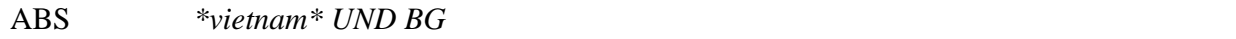

Als Resultat erscheinen einige längere Beiträge, die von den Agenturen aus Archivmaterial zusammen gesetzt wurden.<sup>15</sup>

Resultatbeispiel:

| Feldname       | Feldinhalt                                                                                                    |
|----------------|----------------------------------------------------------------------------------------------------|
| <b>MTIT</b>    | Tagesschau - Téléjournal - Telegiornale (TS)                                                                                                    |
| <b>ABS</b>     | Nordvietnam: BG zum Tod von Ho Chi Minh                                                                                                    |
| SO             | Frankreich Versailles: Konferenzteilnehmer Saal betretend (Archiv, sw, 1919); Indochina o.O.,<br>Vietnam: Marschierende Soldaten (Archiv, sw, 1945) / Ho Chi Minh neben Thierry d'Argenlieu<br>(°General) stehend (Archiv, sw. 1945) Dien Bien Phu, Vietnam: Bombenabwürfe (Archiv, sw. 1954) /<br>zerstörte Panzer (Archiv, sw, 1954) o.O., Vietnam: Truppenabzug (Archiv, sw, 1954); CH Genève,<br>GE: Friedensvertrags-Unterzeichnung, GPL Vertrag (Archiv, sw, 1954); Polen Warschau: Jubelnde<br>Menschenmenge (Archiv, sw, 1957);Sowjetunion o.O.: Nikita Chruschtschew und Ho Chi Minh<br>Vertrag unterschreibend (Archiv, sw, 1957);Indien Delhi: Ho Chi Minh Baum pflanzend (Archiv, sw,<br>1958);Südvietnam o.O., Vietnam: Kampfhandlungen (Archiv, sw);Nordvietnam Hanoi: Begrüssung<br>von P Liu Shaoqi (Archiv, sw, 1963) / Ho Chi Minh neben MP Alexej Kossygin stehend,<br>applaudierend (Archiv, sw, 1965);Südvietnam o.O., Vietnam: Start US-Kampfflugzeug (Archiv, sw) /<br>zerbombtes Dorf (Archiv, sw); Nordvietnam o.O., Vietnam: Militär-Ausbildung (Archiv, sw) / Ho Chi<br>Minh von Kindern umringt (Archiv, sw) |
| <b>PERS</b>    | Ho Chi Minh; Argenlieu, Thierry d'; Chruschtschew, Nikita; Liu Shaoqi; Kossygin, Alexej                                                                                                    |
| <b>SDES</b>    | Porträt Personen                                                                                                    |
| <b>SC</b>      | $\overline{7}$                                                                                                    |
| <b>PROD</b>    | Agenturen                                                                                                    |
| TV             | <b>DRS</b>                                                                                                    |
| <b>SDAT</b>    | 04.09.69                                                                                                    |
| BL             | 3.13                                                                                                    |
| FAR            | SW                                                                                                    |
| <b>TON</b>     | Mute                                                                                                    |
| <b>UMAT</b>    | $V-U$ ; 16 mm                                                                                                    |
| <b>UANR</b>    | 69/247/01; Rolle 833                                                                                                    |
| RE             | 6                                                                                                    |
| <b>BEM</b>     | Integrales Agenturmaterial Länge 4.04                                                                                                    |
| BandNr         | 1800                                                                                                    |
| <b>SFDRSNr</b> | 9304933                                                                                                    |
| BeitragsNr     | 19                                                                                                    |
| <b>TC</b>      | 10.21.25                                                                                                    |

<sup>&</sup>lt;sup>15</sup> Selbstverständlich finden sich in TS-Bestand auch BGs, die von den Redaktionen zu einem bestimmten Thema zusammengeschnitten wurden.

Erläuterungen:

Wie beim ersten Resultatbeispiel verweist auch hier das BEM-Feld darauf, dass der archivierte Beitrag länger als der ausgestrahlte ist. Mit dem Unterschied, dass es sich hier um einen Agentur-Beitrag handelt, was auch der Eintrag im PROD-Feld bestätigt.

#### 3.2.2 Suche im SEQ-Feld

Folgende Beispiele zeigen Möglichkeiten zur Präzisierung der Suche in der Sequenzbeschreibung.

1. Suche nach Bombenabwürfen aus einem Flugzeug heraus:

Da mit einer gewissen Sicherheit davon ausgegangen werden kann, dass im TS-Bestand fallende Bomben nur im Zusammenhang mit dem Krieg in Vietnam (und nicht in sonstigen Berichten) zu sehen sind, reicht im ABS-Feld das Suchwort *Vietnam*.

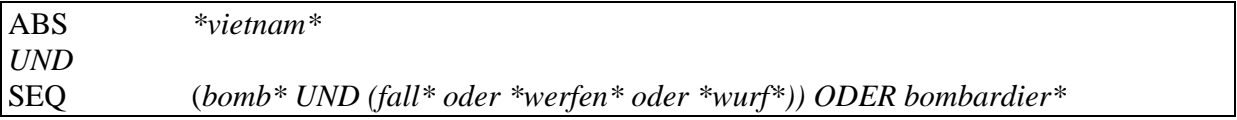

Die Trunkierungen finden in diesem Fall etwa die Ausdrücke "Bombenabwurf", "Abwurf von Bomben", "fallende Bomben", "Bomben werden aus Flugzeug geworfen", "Bomben aus Flugzeug fallend", "Bombardierung" und "bombardierend".

Resultatbeispiel

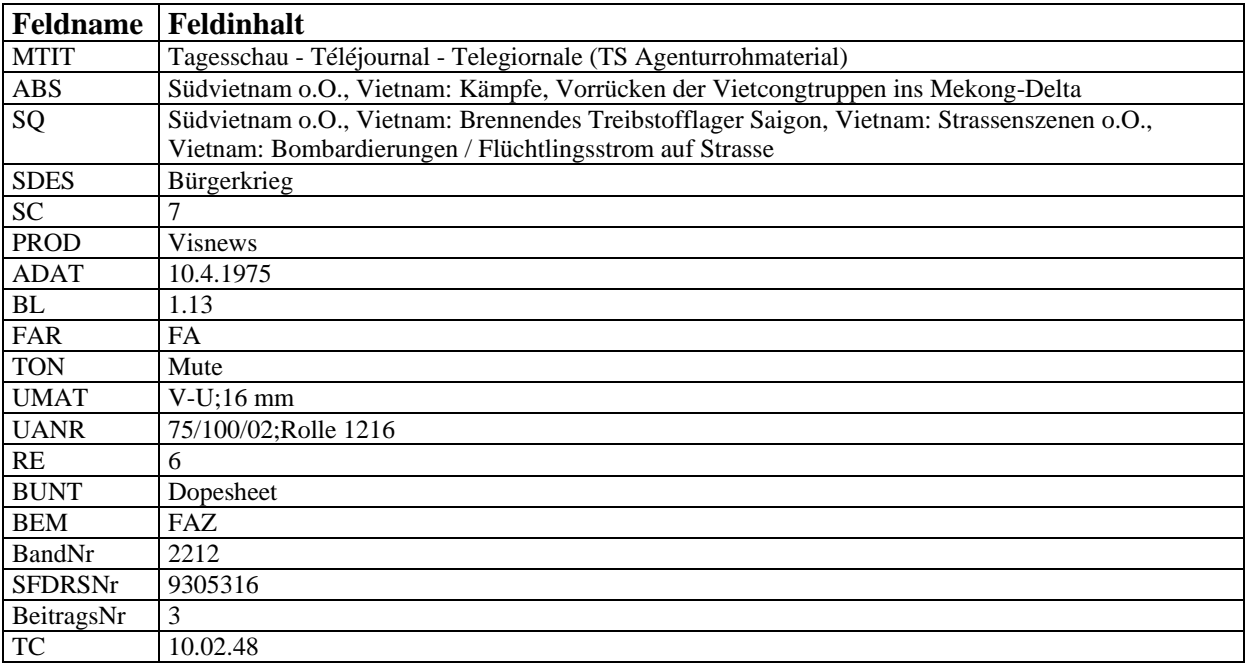

Erläuterungen:

Der Zusatz "Agenturrohmaterial" im MTIT-Feld deutet darauf hin, dass der weitere Datenbankeintrag keine Auskunft darüber gibt, ob der Beitrag auch gesendet wurde oder nicht.<sup>16</sup> Um diese Frage beantworten zu können, muss das Kommentarmanuskript konsultiert und abgeschätzt werden, ob es sich beim archivierten um einen Teil des ausgestrahlten Beitrages handelt.

Die nächste Schwierigkeit besteht aber darin herauszufinden, wann der Beitrag ausgestrahlt worden sein könnte. Denn beim Agenturrohmaterial steht anstatt dem Sendedatum (SDAT) das Aufnahmendatum (ADAT), welches dem sogenannten Dopesheet, dem von den Agenturen verfassten Begleittexten (siehe Eintrag im BUNT-Feld), entnommen wurde. Es ist klar, dass das Aufnahmedatum häufig vor dem Ausstrahlungsdatum lag und der dazugehörige Kommentartext deshalb unter einem etwas späteren Datum zu finden ist.<sup>17</sup>

Der Eintrag "FAZ" im Bemerkungsfeld bedeutet "Filmaufzeichnung" und verweist auf schlechte Bildqualität.

2. Suche nach Aufnahmen wo das Fadenkreuz des Zielsuchgerätes im Film sichtbar ist:

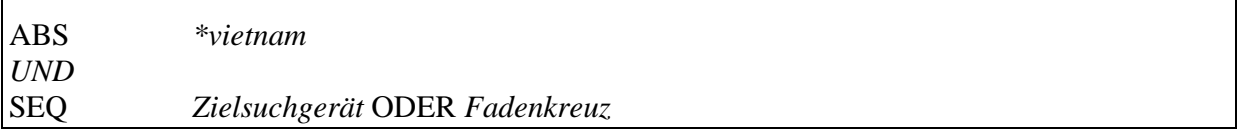

Den Konventionen kann entnommen werden, dass für Fadenkreuz auch der Begriff *Zielsuchgerät* verwendet wird.

#### 3. Suche nach besonders schrecklichen Aufnahmen.

Für die Kennzeichnung besonders grausamer Bilder wird in der TS-Datenbank das allerdings sparsam vergebene Sonderzeichen (§) verwendet.

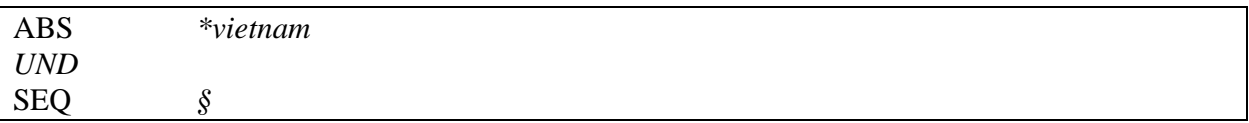

#### 3.2.3 Formale Präzisierungen: Ton und Beitragslänge

Eine weitere Möglichkeit, die grosse Zahl der Filme zum Vietnamkrieg einzuschränken, besteht in einer Auswahl nach formalen Kriterien, z.B. nach Beiträgen mit Ton und mit einer Beitragslänge über 2 Minuten.

 <sup>16</sup> Siehe dazu dieAusführungen in Kapitel 1.

<sup>&</sup>lt;sup>17</sup> Zum Gebrauch der Kommentarmanuskripte siehe Kapitel 3.6

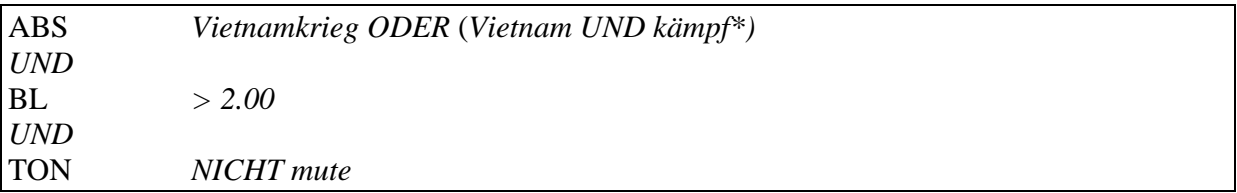

Mit dem Ausschluss kurzer stummer Beiträge steigt die Chance, auf gehaltvolles Filmmaterial zu stossen.

#### **3.3 Thema Sport, Beispiele Fussball-Europameisterschaften und Ski-Abfahrtsrennen**

Der Stellenwert des Sportes im Fernsehen ist in den letzten Jahren konstant gestiegen. Dies schlägt sich unter anderem in der grossen Anzahl von Sportbegriffen im SDES-Thesaurus nieder. Selbst für eher seltene Sportarten wie Bogenschiessen oder Taekwondo wurde ein Sachdeskriptor definiert.

Es empfiehlt sich deshalb, bei der Suche nach Sportbeiträgen zuerst den Thesaurus zu konsultieren. Unter dem NT (Narrow Term) "Turniere und Erfolge" gibt der Thesaurus ausserdem noch Auskunft über die in der Datenbank gebräuchlichen Abkürzungen im Sportbereich, wie OS für Olympische Spiele, EC für Europacup oder EM für Europameisterschaften.

#### 3.3.1 Suche im ABS- und im SDES-Feld

Wird nach Tageschau-Beiträgen zu Fussball Europacupspielen z.B. in der Schweiz gesucht, empfiehlt sich folgende Suchstrategie:

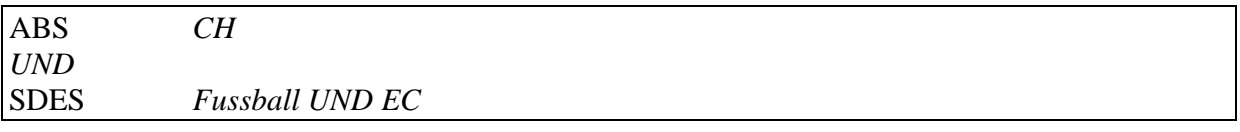

Da sich herausstellt, dass viele Beiträge die jeweils in der Schweiz vorgenommenen Auslosungen zu den Europacupwettbewerben behandeln, sollten diese im nächsten Suchschritt ausgeschlossen werden.

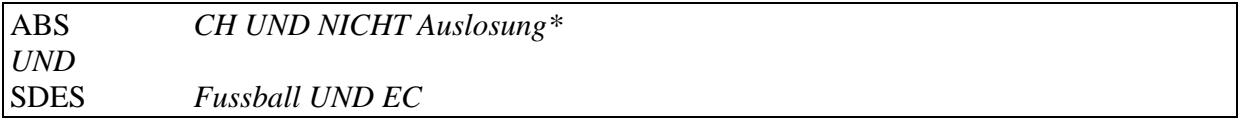

Die Suche nach Beiträgen über Abfahrtsrennen der Damen beginnt am Besten auch mit der Konsultation des Thesaurus, wo alle Disziplinen aufgeführt sind. "Abfahrt" steht als UT unter dem NT "Ski Alpin".

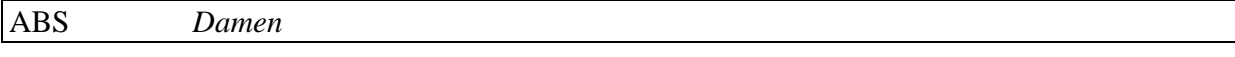

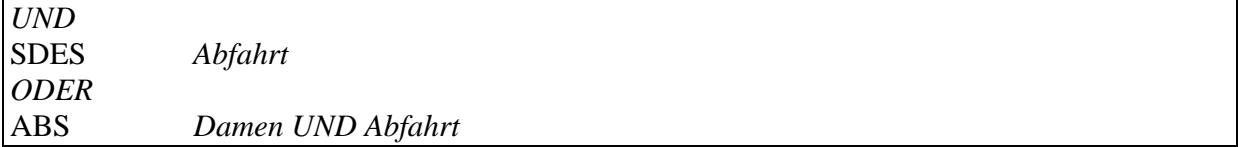

In den meisten Sport-Fällen wird im Abstract wiederholt, was auch im SDES-Feld steht. Um die Trefferquote möglichst hoch zu halten, lohnt es sich aber dennoch in beiden Feldern kombiniert zu suchen.

Resultatbeispiel

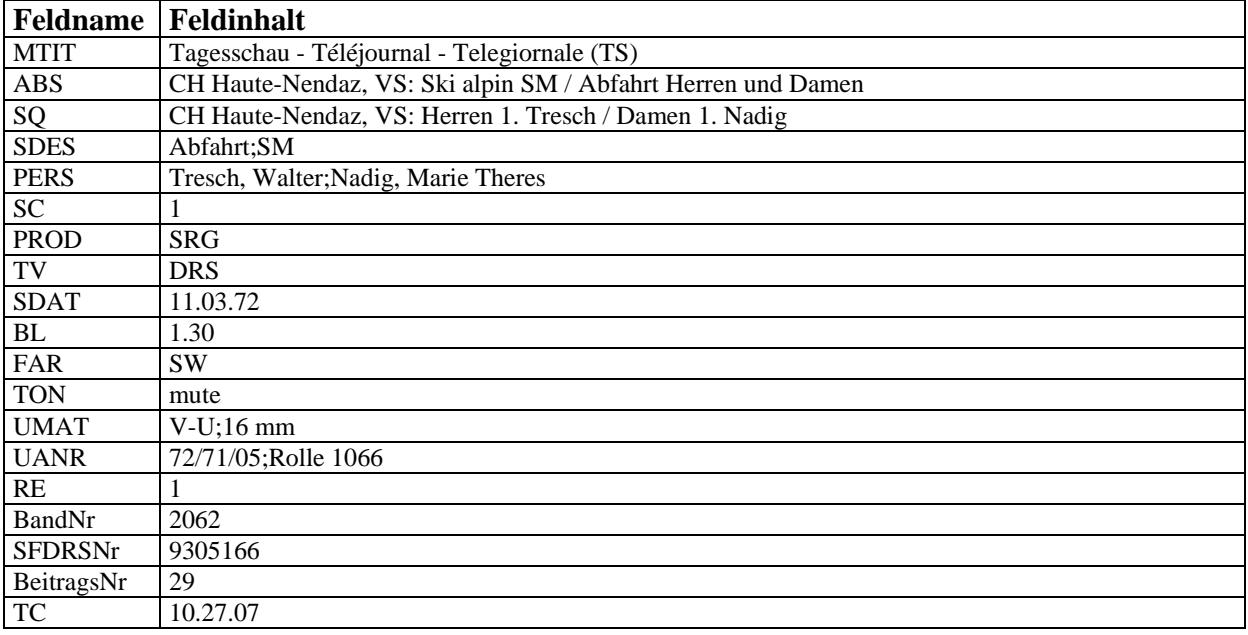

Erläuterungen:

Eine Besonderheit bei Sportbeiträge besteht darin, dass die im SEQ-Feld genannten Athletinnen und Athleten in der Regel nur mit dem Nachnamen beschrieben sind. Der Vornamen erscheint nur im PERS-Feld

## **3.4 Thema Kultur, Beispiel Ausstellung von Meret Oppenheim**

Als nächstes werden Beiträge gesucht, wo die berühmte Pelztasse von Meret Oppenheim in einer Ausstellung zu sehen ist.

3.4.1 Suche im ABS-, im SEQ-, im PERS-, und im SDES-Feld

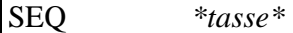

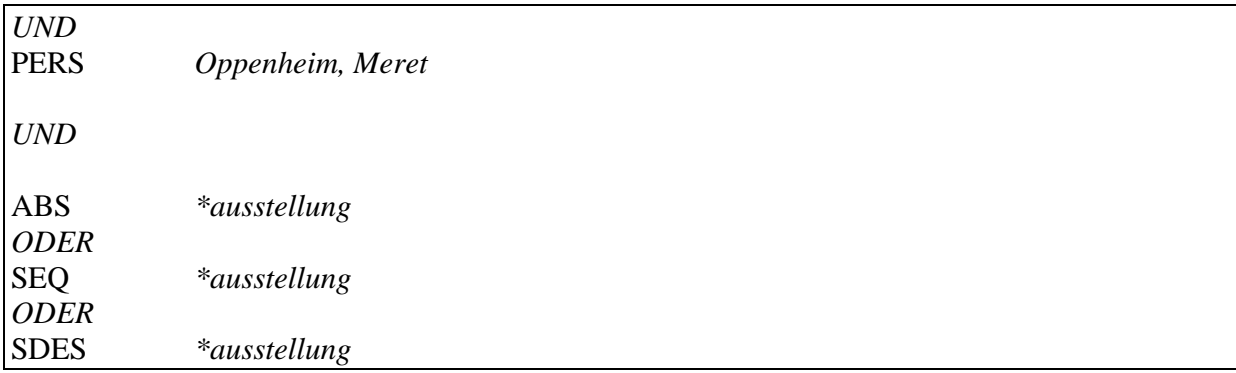

Die Trunkierung von *\*tasse\** vorne und hinten ermöglicht die Suche sowohl von *Pelztasse,* wie von *Tassen*.

Mit der ODER-Verknüpfung von ABS-, SEQ- und SDES-Feld werden alle möglichen Felder, in denen eine Ausstellung beschrieben wird, abgedeckt. Die Trunkierung vor *\*ausstellung* findet auch den häufig und im Thesaurus vorhandenen Begriff *Kunstausstellung*.

Als nächstes soll nach Beiträge gesucht werden, in denen die Pelztasse zu sehen ist (ob in einer Ausstellung spielt keine Rolle) und in denen die Künstlerin ein Statement abgibt.

#### 3.4.2 Präzisierung im TON-Feld

Dabei ist ein wichiger Punkt zu beachten! Wird die Suche nach einer sprechenden Meret Oppenheim nur auf das SEQ-Feld beschränkt , ist noch nicht garantiert, dass ihre Stimme auch wirklich zu hören ist. Viele Statements in der Datenbank sind stumm. Es empfiehlt sich deshalb eine weitere Präzisierung im TON-Feld. Die TON-Bezeichnung für Statements, Reden oder Interviews wird generell mit dem Kürzel IT und angehängter Sprache beschrieben (z.B. IT-e für englischen Originalton). Da aber ebenso das Kürzel A-I (für

internationalen Ton, resp. Umgebungston) im Falle einer sprechenden Meret Oppenheim stehen kann, sollte die Präzisierung diesem Umstand Rechnung tragen.

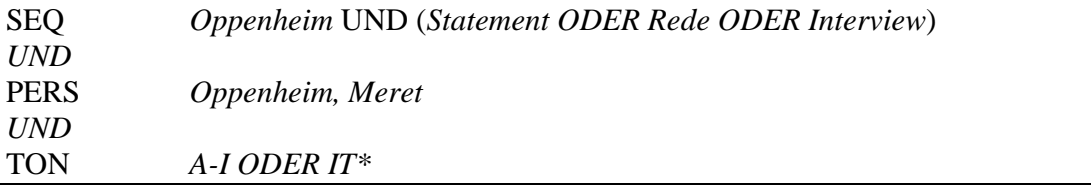

#### **3.5 Thema Fernsehschaffende, Beispiel AutorInnen**

Im letzten Beispiel wird nicht nach Beitrags-Inhalten gesucht, sondern nach denjenigen Personen, die für die Beiträge verantwortlich sind. Um die erweiterten Möglichkeiten der Tagesschau-Datenbank aufzuzeigen, soll vorerst nach den Namen der AutorInnen von Tagesschau-Beiträgen gesucht werden. In einem zweiten Schritt wird eine Suchstrategie entwickelt, um Beiträge der "fleissigsten" Autorinnen und Autoren zu vergleichen.

#### 3.5.1 Suche im AUT-Feld

Bei der Suche nach resp. mit AutorInnen ist wichtig zu beachten, dass nur rund 15% aller Beiträge der nacharchivierten Tagesschau-Beiträge einen AUT-Eintrag haben. Die nötigen Angaben dazu sind für einen grossen Teil des Bestandes nicht mehr vorhanden. Um herauszufinden, welche AutorInnen überhaupt für die Tagesschau gearbeitet haben, kann eine Liste erstellt und diese alphabetisch sortiert werden. In der Access-Datenbank geschieht dies über die Funktion "Gruppierung" und "aufsteigend sortieren" im Abfragmodus.<sup>18</sup>

Die Suche ergibt, dass 309 AutorInnen , resp. Autorenteams von Heidi Abel bis Toni Zwyssig für die Tagesschau produziert haben.

Wird die Liste der AutorInnen zusätzlich zur Gruppierung noch mit der Funktion "Anzahl" versehen und diese "absteigend" sortiert, erhält man als Resultat eine Liste, an deren Spitze diejenigen AutorInnen mit den meisten Beiträgen stehen.

Die ersten beiden Plätze nehmen Christophe Häberlin (656 Beiträge) und Kurt Siegenthaler (603 Beiträge) ein; Annette Freitag, die erste Frau in der Liste, folgt mit 318 Beiträgen auf Rang 8. Sollen nun Beiträge von Christophe Häberlin und Annette Freitag miteinander verglichen werden, ist es sinnvoll vorgängig vergleichbare Themen im SDES zu suchen. Dies geschieht am besten über eine einfache Suche im AUT-Feld.

AUT *Häberlin, Christophe ODER Freitag, Annette*

Da das Resultat sehr gross und unübersichtlich ist, empfiehlt es sich, die SDES-Einträge alphabetisch zu sortieren. Eine schnelle Durchsicht zeigt, dass sowohl Häberlin wie Freitag häufig Beiträge über Kunst realisiert haben.

Als weitere Präzisierung kommt des weiteren eine Einschränkung des Ausstrahlungszeitraumes der Beiträge in Frage.

#### 3.5.2 Präzisierung im SDES- und im SDAT-Feld

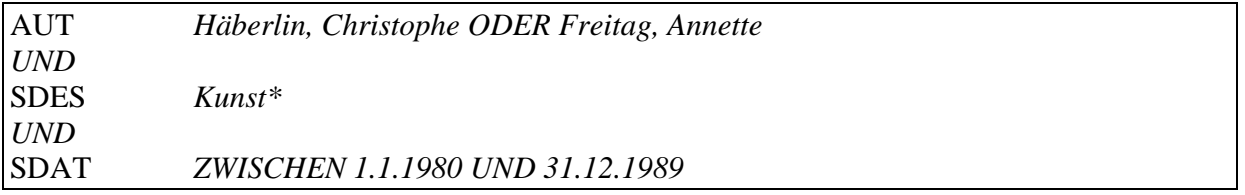

Die Trunkierung von *Kunst\** ermöglicht es, auch Beiträge zu Kunstausstellungen zu finden.

Resultatbeispiele:

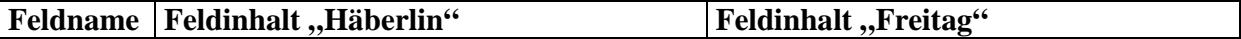

<sup>&</sup>lt;sup>18</sup> Wie die Möglichkeit zur Gruppierung und zur Sortierung genau aussieht, kommt auf die Datenbanklösung an. Sie wird deshalb hier nicht näher erläutert.

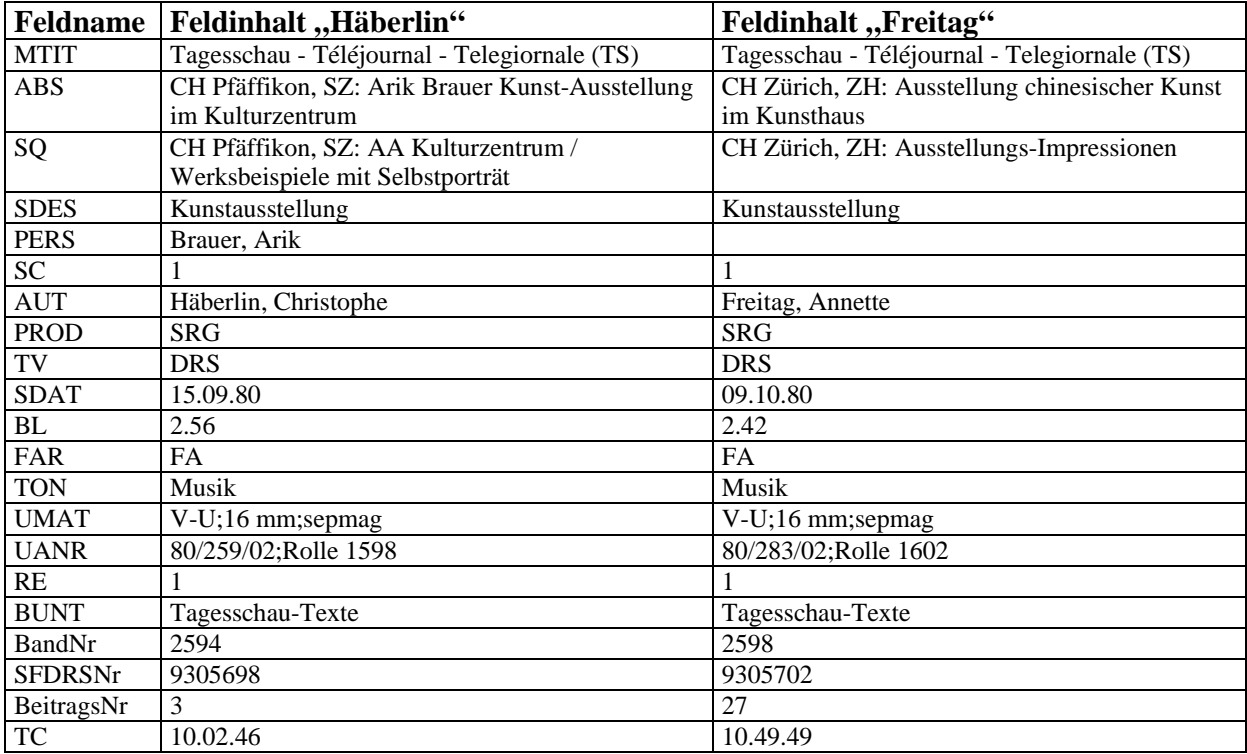

Beide Beiträge wurden kurz hintereinander gesendet, sind ungefähr gleich lang und mit Musik untermalt.

#### **3.6 Suche in den Tagesschau-Manuskripte**

 $\overline{a}$ 

Die Kommentare, welche Sprecher und Sprecherinnen jeweils live zu den Tagesschau-Beiträgen sprachen, sind zwar nicht als Tonspur erhalten, sie existieren aber in allen drei Sendesprachen als eingescannte Bild-Dateien auf sogenannten optical discs. Da die Qualität der Kommentar-Manuskripte in vielen Fällen schlecht ist (dünne Kopie, in den Text geschriebene Handnotizen) muss vorderhand von einer Umwandlung der Bild- in suchbare Textdateien abgesehen werden. Dennoch ist die Möglichkeit, zusätzlich zu Video und Datenbank auch mit den Kommentaren zu arbeiten, äusserst wertvoll.<sup>19</sup>

Der Benutzung der Kommentare ist sehr einfach. Das einzige, was gebraucht wird, sind Angaben zu Datum und Ausgabe (Haupt- oder Spätausgabe) des gesuchten Manuskripts. Die im Bundesarchiv stehende optical disc jukebox wird über einen Computerbildschirm angesteuert. Nach Eingabe der gewünschten Daten erscheint als erstes eine Übersicht über die Anzahl der eingelesen Seiten zum gesuchten Beitrag.

Häufig, aber leider nicht immer, findet sich auf Seite Nr. 1 das Inhaltsverzeichnis der in der TS-Ausgabe gesendeten Beiträge. Deren Reihenfolge hilft, schneller zur gesuchten Manuskriptseite zu gelangen.

<sup>&</sup>lt;sup>19</sup> Es wurden alle im Archiv von SFDRS vorhandenen Manuskriptseiten von Haupt- und Spätausgabe eingelesen. Die französisch- und die italienischsprachigen Kommentarsätze enthalten aber aus nicht nachvollziehbaren Gründen grosse Lücken.

Da die Kommentare genau so einscannt wurden, wie sie im Archivkeller von SFDRS gelagert worden waren, gelangten auch die früher gemachten Fehler und Unvorsichtigkeiten in die moderne jukebox. Sei es, dass die Reihenfolge der Seiten nicht mit der Reihenfolge der Beiträge übereinstimmt, das Inhaltsverzeichnis nicht am Anfang steht, oder dass gar ganze Kommentare fehlen. Es empfiehlt sich auf jeden Fall alle Seiten einer Ausgabe durchzusehen, wenn sich die gesuchte Seite nicht dort befindet, wo sie erwartet wird.

Ist die Suche schliesslich von Erfolg gekrönt, kann die Seite per Mausklick ausgedruckt werden.

Einen Hinweis darauf, ob das gesuchte Kommentar-Manuskript überhaupt vorhanden ist, liefert auch die Datenbank.

Zum einen gibt das dafür vorgesehene Datenbankfeld BUNT (Begleitunterlagen) Auskunft darüber, ob das Manuskript oder das sogenannte "dopesheet" (Begleitblatt zu Agenturbeiträgen) vorhanden ist. Ist das BUNT-Feld aber leer, muss dies noch nicht heissen, dass das Manuskript fehlt. Zu Beginn der Nacharchivierung des TS-Bestandes wurde nicht das BUNT-Feld ausgefüllt, sondern bei fehlenden Kommentar-Manuskripten im Bemerkungsfeld (BEM) *Kein Text!*  eingetragen.

## **4 Memobase**

Memobase ist eine von Memoriav bereitgestellte Online-Datenbank,<sup>20</sup> die Daten aus verschiedenen audiovisuellen Sammlungen enthält, darunter auch aus derjenigen der Tagesschau 1957-1989.<sup>21</sup> Aufgrund der unterschiedlichen Herkunft der sechs Kollektionen musste eine neue Datenbankstruktur gefunden werden, die in der Lage ist, alle Ursprungsdaten in das gleiche Schema zu integrieren.

Ausgewählt wurde der sogenannte Dublin Core Standard, ein aus 15 Feldern bestehendes Schema, welches ursprünglich für den Gebrauch in Museen definiert worden war. Um alle Informationen der oben erklärten Tagesschau-Datenfelder in Memobase zu integrieren, musste der Inhalt mehrerer Ursprungsfelder zusammengezogen werden. Nach der Erläuterung des Dublin Core Schemas werden anhand eines Beispiels die Zuordnungen der Felder aus der "vis"-Datenbank in Dublin Core aufgezeigt.

### **4.1 Aufbau von Memobase**

InMemobase werden nicht alle Informationen auf einer, sondern auf mehreren Ebenen aufgelistet. Die erste Ebene heisst in Dublin Core "Ereignis" (event). Sie bezeichnet das Ereignis an und für sich, unabhängig von Aufnahme oder Datenträger. Die zweite Ebene - "Original"enthält die (technische) Beschreibung der Originalaufnahme und die dritte Ebene mit Namen "Kopie" (surrogate) die noch fehlenden Informationen zum Standort der visionierbaren Kopie. Gesucht werden kann nur auf der "Ereignis"-Ebene, wo alle inhaltlichen Angaben zusammengefasst sind.

Die 15 Dublin Core Felder:

 $\overline{a}$ 

1. Das erste Feld "Ressourcenart" enthält keine Informationen aus der Tagesschau-Datenbank. Es ordnet den Beitrag der Ebene in Dublin Core zu und gibt weitere Hinweise auf Art und Herkunkft des Dokuments. Cultural steht für die Zugehörigkeit der Tagesschau als audiovisuelles Zeugnis zum kulturellen Bereich (und nicht zum technischen).

2. Dem "Titel"-Feld ist – wie bereits oben erwähnt – neben den drei expliziten Titelfeldern (MTIT, STIT, BTIT) auch noch das Datum (SDAT, ADAT) zugeordnet worden.

3. Zum Feld "Thema" gehören Sachdeskriptor (SDES) und die im PERS-Feld registrierten Namen.

4. Im Feld "räumliche und zeitliche Abdeckung" findet sich der in Worten übersetzte Selectionscode (SC). Also jener Code, der die geografische Grossregion des Handlungsortes eines Beitrages angibt.

5. Unter "Urheber" versteht Dublin Core den Autor eines Beitrages (AUT).

6. Die anderen, an einer Produktion beteiligten Akteure (BEAR, REP, KAM, CUT, TOT, SPIB), sowie die ausführende Redaktion sind im Feld "weitere beteiligte Personen" zu finden.

 $^{20}$  Die Internetadresse www.memoriav.ch wählen, eine Sprache auswählen und anschliessend am linken unteren Bildrand auf den Knopf Nummer 4 drücken.

<sup>21</sup> Informationen zu diesen Projekten finden sich auf der Memoriav-Website.

7. Abstract (ABS) und Sequenzbeschreibung (SEO) stehen hintereinander im Feld "Inhaltliche Beschreibung".

8. Unter "Verleger" laufen die den Beitrag produzierende Firma (PROD) und der ausstrahlende Sender (TV).

9. Sende- oder Aufnahmendatum (SDAT, ADAT) wurden ins Feld "Datum" transportiert.

10. Das Feld "Format" ist eines der Felder, dessen Inhalt sich auf den drei Ebenen verändert. Auf der "Ereignis"-Ebene steht als einziges die Beitragslänge (BL). Auf der "Original"-Ebene sind Angaben zur Farbe (FA) des Beitrages und zum Originalmaterial (UMAT) untergebracht, wohingegen auf der "Kopie"-Ebene das Material der Visionierkassette (MAT) verzeichnet ist.

11. Das Feld "Sprache" wird in Dublin Core mit dem Feld "Ton" aus der TS-Datenbank gefüllt.

12. Zur "Ressourcen-Identifikation" dienen die Archivnummern des Fernsehens DRS, die sich zusammensetzt aus der Nummer der Video-Kassette auf der sich der Beitrag befindet, der Nummer, die den Platz des Beitrages auf der Kassette bestimmt, und der ursprünglichen Archivnummer (SFDRSNr, BeitragsNr und UANR).

13. Das Feld "Quelle" bleibt auf der "Ereignis"-Ebene noch leer. Auf den Ebenen "Original" und "Kopie" steht jeweils der Verweis auf die obere Ebene.

14. Hingegen verweist das Feld "Beziehungen zu anderen Ressourcen" auf die anderen noch vorhandenen Ebenen. Der Bezeichnung "HasFormat" folgt der Link zu den anderen Ebenen. Es enthält ausserdem den Inhalt des BUNT-Feldes (Begleitunterlagen).

15. Eigentlich müsste das Feld "Rechtliche Bedingungen" mit dem Rechte-Feld der TS-Datenbank gefüllt sein. Da sich jene Information aber auf die Wiederverwendung konzentriert, wurde für Memobase eine einheitliche Formulierung gewählt, die darauf aufmerksam macht, dass alle TS-Beiträge im BAR einsehbar sind, die Rechte aber bei SFDRS abgeklärt werden müssen.

Die ausgefüllten Felder der "Ereignis"-Ebene beschreiben den Inhalt eines Tagesschau-Beitrags. Wer zusätzliche formale Angaben braucht oder für eine allfällige Visionierung des Beitrages im Bundesarchiv nach einer Bestellnummer sucht, muss im zweitletzten Feld "Beziehungen zu anderen Ressourcen" auf einen der beiden Links klicken.

Der Eintrag "HasFormat sfdrs\_ts57\_notecho 930465830 Original" <sup>22</sup> aus dem oben aufgeführten Beispiel führt auf die Ebene "Original", wo das Feld "Format" zusätzliche Informationen zu Ursprungsmaterial und zur Farbe des Beitrages enthält. Der zweite Link "HasFormat sfdrs\_ts57\_notecho J2.225-1996681525 10.36 54 Kopie" führt auf die "Kopie"-Ebene und

 $^{22}$ , ts57" beschreibt den in diesem Handbuch beschriebenen Tagesschau-Bestand 1957-1989 in Abgrenzung zur aktuellen Tagesschau (ab Oktober 1999), die ebenfalls in Memobase zu finden ist; "notecho" bzw. "echo" steht für den Einbezug des Beitrages in das EU-Projekt ECHO (siehe Projektbeschrieb auf der MEMORIAV-Website); die 9 stellige Zahl entspricht einem Teil der Ressourcen-Identifikation (SFDRSNr und BeitragsNr zusammen); "J2.225" usw. ist die Archivnummer des Bundesarchivs.

bezeichnet die für die Bestellung im Bundesarchiv benötigte Archivnummer der Videokassette und deren Standort sowie den Timecode des Beitrages.

Analog zum Verweis auf die unteren Ebenen ("HasFormat") steht "IsFormatOf" für Links auf obere Ebenen.

#### **4.2 Suche in Memobase**

Beim Suchmotor von Memobase handelt es sich um Rotondo Spider der Firma Eurospider, der bereits von verschiedenen Institutionen eingesetzt wird. Anders als die im 3. Kapitel erklärte Boole'sche Suchsprache mit den Operatoren UND, ODER bzw. NICHT arbeitet Rotondo Spider mit probabilistischen Suchkriterien. Dies bedeutet, dass die Resultatreihenfolge mittels "relevance ranking" bestimmt wird. Ein kompliziertes Rechnungsmodell sorgt dafür, dass jenes Dokument zuoberst steht, das mit der grössten Wahrscheinlichkeit den eingegebenen Suchkriterien entspricht. Daraus folgt auch, dass die Menge der eingegebenen Suchbegriffe, die Wahrscheinlichkeit erhöhrt, auf befriedigende Treffer zu stossen.

Rotondo Spider ist in der Lage die Anfrage linguistisch zu analysieren, sofern diese in einer der vier Sprachen Deutsch, Französisch, Italienisch und Englisch gestellt wird. Dabei werden nicht nur die in der Suchmaske eingetragenen Begriffe gesucht, sondern auch zusammengesetzte Wörter, deren Wortstamm mit demjenigen der Anfrage übereinstimmt; z.B. bei Eingabe "Schützenfest" werden auch Beiträge mit "Festhalle" und "Festumzug" gefunden. Ferner schliesst Rotondo Spider jene Wörter aus einer Suche aus, die nichts mit dem Inhalt der Frage zu tun haben, wie gewisse Konjunktionen und Präpositionen (sog. Stopwords). Dies bedeutet, dass die Anfragen nicht in einer exakten Sprache formuliert werden müssen, sondern auch in Umgangssprache gestellt werden können.

Die Suchmaske, die beim Aufrufen von Memobase erscheint, besteht aus drei Eingabefelder:

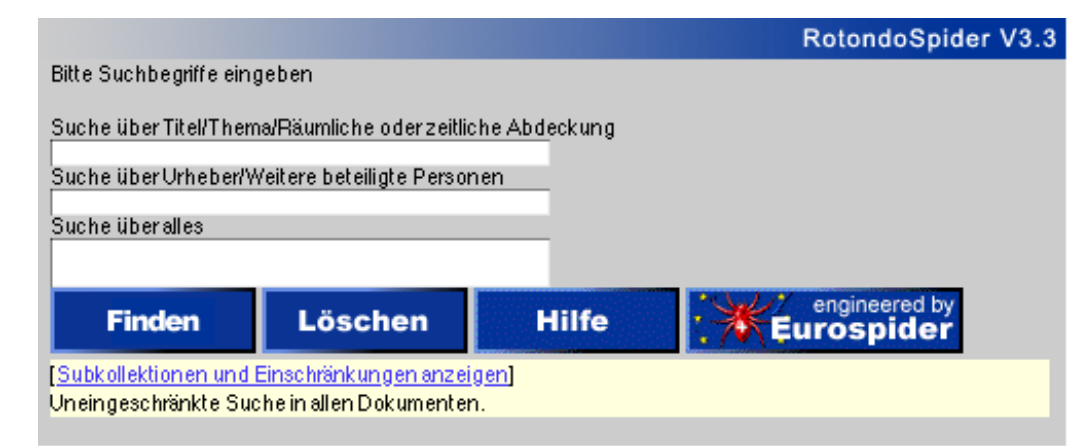

Im ersten Feld kann eine Frage formuliert werden, die ausschliesslich nach Titeln, Schlagwörtern oder nach Eingrenzungen räumlicher oder zeitlicher Art sucht. Zu beachten ist hier, dass im Titel auch das Datum (SDAT bzw. ADAT) mit eingeschlossen ist und dass zu den Schlagwörtern nicht nur der Sachdeskriptor (SDES) aus der Tagesschau-Datenbank gehört, sondern auch der Inhalt des Personenfeldes (PERS)! Mit der "räumlichen oder zeitlichen Abdeckung" ist nicht eine Datumseinschränkung gemeint, sondern – bezogen auf die Tagesschau-Datenbank – das Feld

Selectionscode (SC), welches für Memobase transkribiert wurde (z.B. Westeuropa anstelle von 1).

Im zweiten Feld kann sowohl nach Personen wie nach Institutionen, die mit der Produktion resp. Ausstrahlung eines Beitrages zu tun hatten, gefragt werden (Felder AUT, BEAR, REP, SPIB, PROD, TV), nicht aber nach vorkommenden Personen (PERS).

Eingaben im dritten Feld suchen nach Resultaten in allen Felder auf der "Ereignis"-Ebene von Dublin Core.

Die Suche kann zusätzlich auf eine oder mehrere der Memobase-Kollektionen eingeschränkt werden, indem auf den Link "Subkollektionen und Einschränkungen anzeigen" unter der "Finden"-Schaltfläche geklickt wird. Gleichzeitig kann an dieser Stelle auch eine zeitliche Begrenzung der Suche nach Jahren vorgenommen werden.

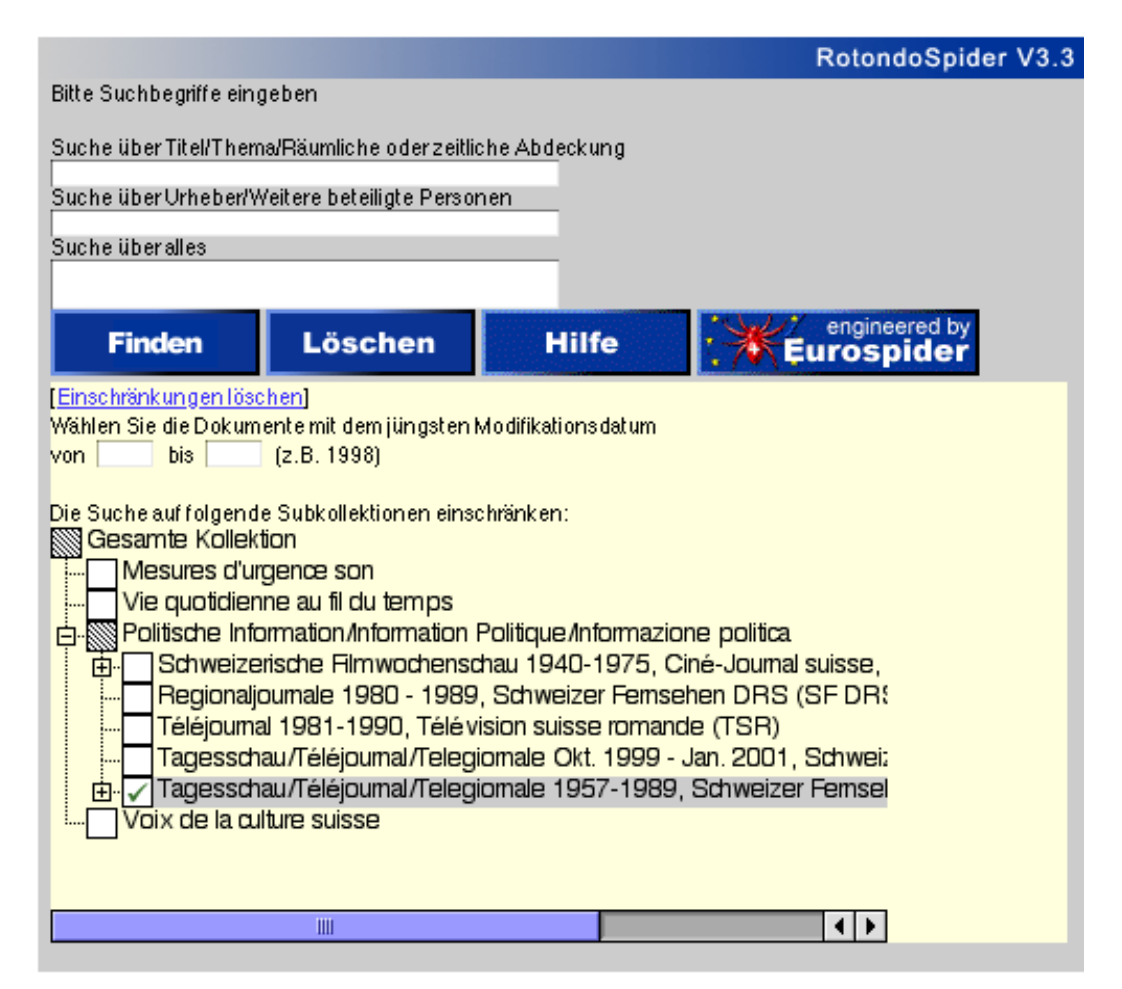

Auf der Suche nach Tagesschau-Beiträgen zu Bomben im Vietnamkrieg wird die Subkollektion "Tagesschau 1957-1989" aus "Politische Information" ausgewählt und im Feld "Suche über alles" *Vietnamkrieg Bomben* eingegeben und anschliessend auf den "Finden"-Knopf gedrückt. Es erscheint folgende Maske auf dem Bildschirm:

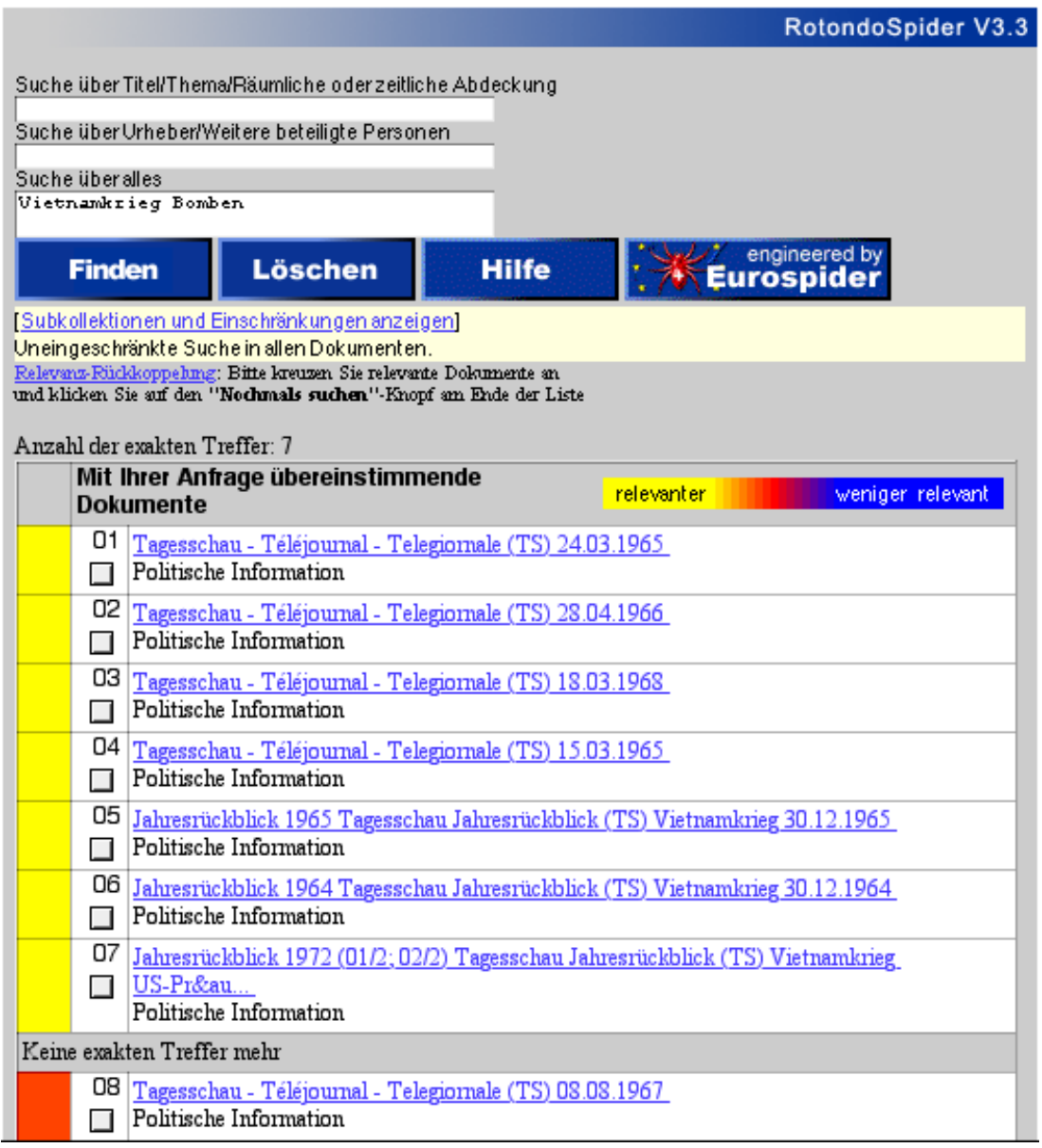

Die Qualität der Treffer wird einerseits durch die Reihenfolge angezeigt ("relevance ranking") und andererseits durch die Farbskala am Rand. Hellgelb entspricht einer hohen Trefferwahrscheinlichkeit.

Auf der Trefferübersicht erscheint der Titel mit Datum und die Kollektion, aus der das Dokument stammt. Mit Anklicken des blauen, unterstrichenen Eintrages ruft Rotodo Spider die "Ereignis" -Ebene des Dublin Core Schemas auf:

Hier finden sich sämtliche inhaltlichen Angaben zum aufgerufenen Beitrag. Die gefundenen Suchbegriffe sind rot markiert ("highlighting").

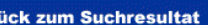

Ähnliche Dokumente Neue Anfrage

Subkollektion: Politische Information Tagesschau 1957-1989, Schweizer Fernsehen DRS (SF DRS)

Zur

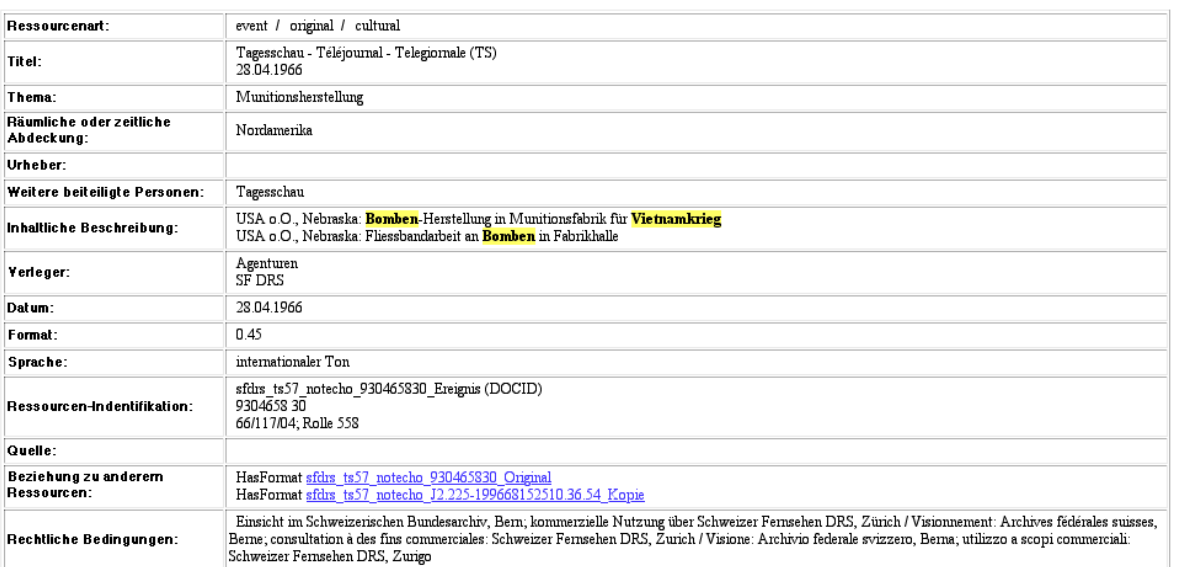

Rotondo-Spider ermöglicht eine Präzisierung der Suchresultate durch die sogenannte Relevanz-Rückkoppelung. Ausgewählte Beiträge werden dabei miteinander verglichen, nach

Gemeinsamkeiten durchsucht und als Basis einer neuen Suche verwendet.

Um die Relevanz-Rückkoppelung anzuwenden, werden die besten Beiträge am linken Rand der Trefferliste angekreuzt; anschliessend wird der Knopf "Nochmals suchen" am Listenende gedrückt.

Die Qualität des neuen Resultats hängt davon ab, welche Begriffe der Suchmotor für wie relevant befindet. Stimmt die Gewichtung von Rotondo-Spider nicht mit derjenigen des/der Suchenden überein, nützt die Relevanz-Rückkoppelung herzlich wenig. So brachte eine Auswahl von Beiträgen aus dem eingangs gewählten Beispiel ("Vietnamkrieg Bomben") anstelle von mehr Treffern mit Bombenabwürfen mehr Beiträge mit Präsident Lyndon B. Johnson im Mittelpunkt.

Die grösste Leistung von Memobase besteht in der Integration verschiedenster Ursprungsdatenbanken in einem einzigen Modell. Das Dublin-Core Schema erweist sich dabei als tauglich.

Die Suchmaschine ist schnell und sehr benutzerfreundlich, da sie eine Volltextsuche ohne speziellen Datenbankkenntnisse und dank der Sprachanalyse die Formulierung einer offenen Frage erlaubt.

Memobase ist ein ideales Instrument für all jene, die die Ursprungsdatenank nicht kennen und die eine oder mehrere Kollektionen nach einem Thema absuchen möchten.

Für detailliertere Recherchen (bei Kenntnis der Ursprungsdatenbank), wäre allerdings der Einsatz von Boole'schen Operatoren von Vorteil. Memobase bietet weder die Möglichkeit, kombinierte UND-ODER-Recherchen zu führen, noch Begriffe aus der Suche auszuschliessen.

Vergleichsoperatoren (grösser, kleiner als) können auch nicht eingesetzt werden.

Die verschiedenen Ebenen von Dublin-Core verunmöglichen des weiteren Suchen nach jenen formalen Kriterien, die nicht auf der "Ereignis"-Ebene untergebracht sind, z.B. nach der Farbe des Filmes oder nach dem Ursprungsmaterial.Ausserdem können die in Memobase gefundenen Beiträge (wegen des probabilistischen Systems) nicht sortiert werden.

Ungeachtet dieser Einschränkungen ist Memobase für alle an audiovisuellen Quellen Interessierte eine Goldgrube, deren Innovationspotenzial noch lange nicht ausgeschöpft ist.